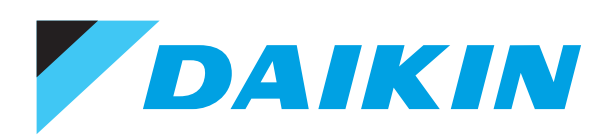

## Руфтоп с 3 заслонками Кондиционирование воздуха Технические данные UATYA-BFC3Y1

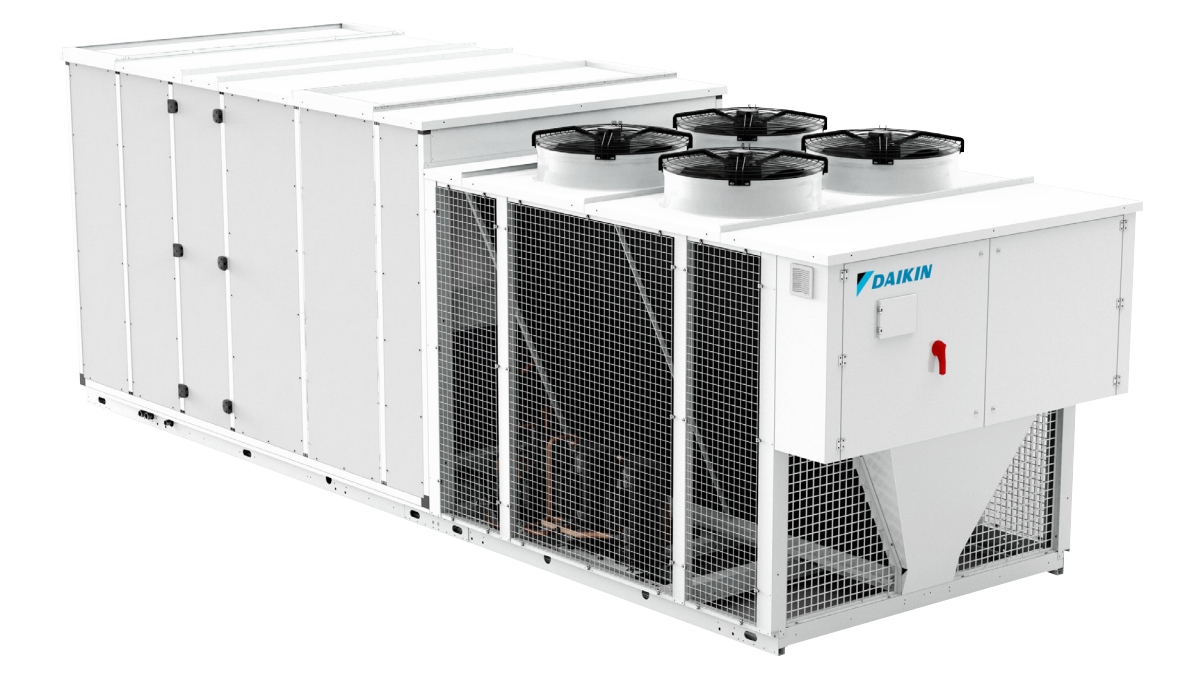

UATYA25BFC3Y1 UATYA30BFC3Y1 UATYA40BFC3Y1 UATYA50BFC3Y1 UATYA60BFC3Y1 UATYA70BFC3Y1 UATYA80BFC3Y1 UATYA90BFC3Y1 UATYA100BFC3Y1 UATYA110BFC3Y1 UATYA120BFC3Y1 UATYA140BFC3Y1 UATYA150BFC3Y1 UATYA160BFC3Y1 UATYA180BFC3Y1 UATYA190BFC3Y1

# СОДЕРЖАНИЕ UATYA-BFC3Y1

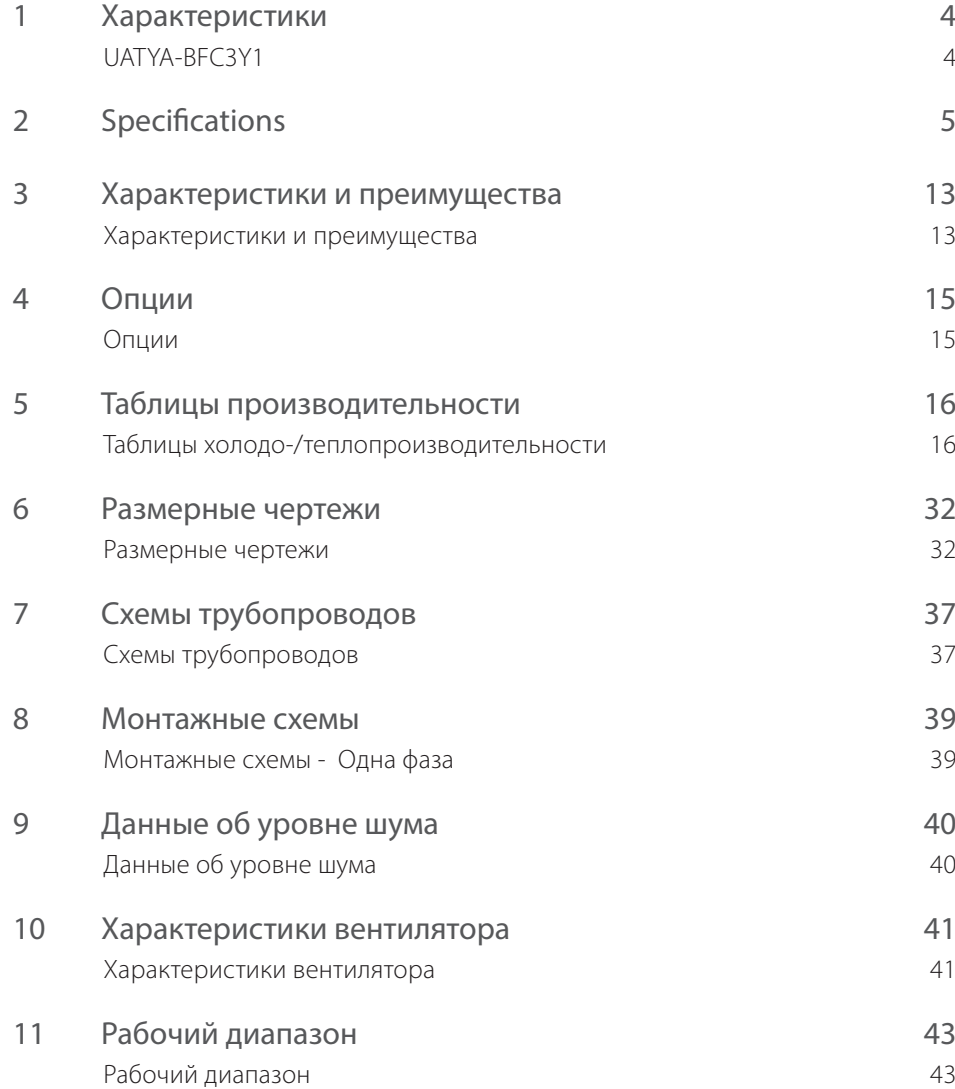

### <span id="page-3-0"></span>**1 Характеристики**

1 - 1 UATYA-BFC3Y1

#### Интегрированное решение для подачи свежего воздуха с вытяжной заслонкой и термодинамической рекуперацией теплоты

- › Встроенная вытяжная заслонка и вентилятор обеспечивают оптимальный баланс давления внутри здания
- › Термодинамическая рекуперация теплоты позволяет использовать ненужное тепло посредством наружного теплообменника
- › Естественное охлаждение и до 100% забор свежего воздуха снижение энергопотребления и улучшение качества воздуха в помещении
- › Сокращение эквивалентных значений выбросов CO2 благодаря использованию хладагента с меньшим GWP (ПГП) — R-32
- › Highly efficient ERP compliant models, meeting the latest ecodesign requirements
- › Принцип простоты установки «plug and play»; нет необходимости в дополнительных трубах поскольку блок поставляется с заправленным хладагентом
- › Доступны модели на складе и на заказ с обширным пакетом опций
- › Управление подачей свежего воздуха в зависимости от потребности при подключении датчика CO2 (принадлежность)
- › Двухслойные панели толщиной 25 мм обеспечивают длительный срок службы и хорошую тепло- и звукоизоляцию.
- › Прямая интеграция с BMS Daikin или других производителей через BACnet или Modbus
- › Стандартный сигнал засорения фильтра подается, когда необходимо очистить фильтр, что позволяет повысить качество воздуха и эффективность
- › Гибкое соединение для приточного и возвратного воздуха
- › Широкий рабочий диапазон в режиме охлаждения (–15 ... +48°C) и нагрева (–15 ... +20°C)

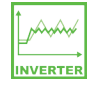

С инвертором

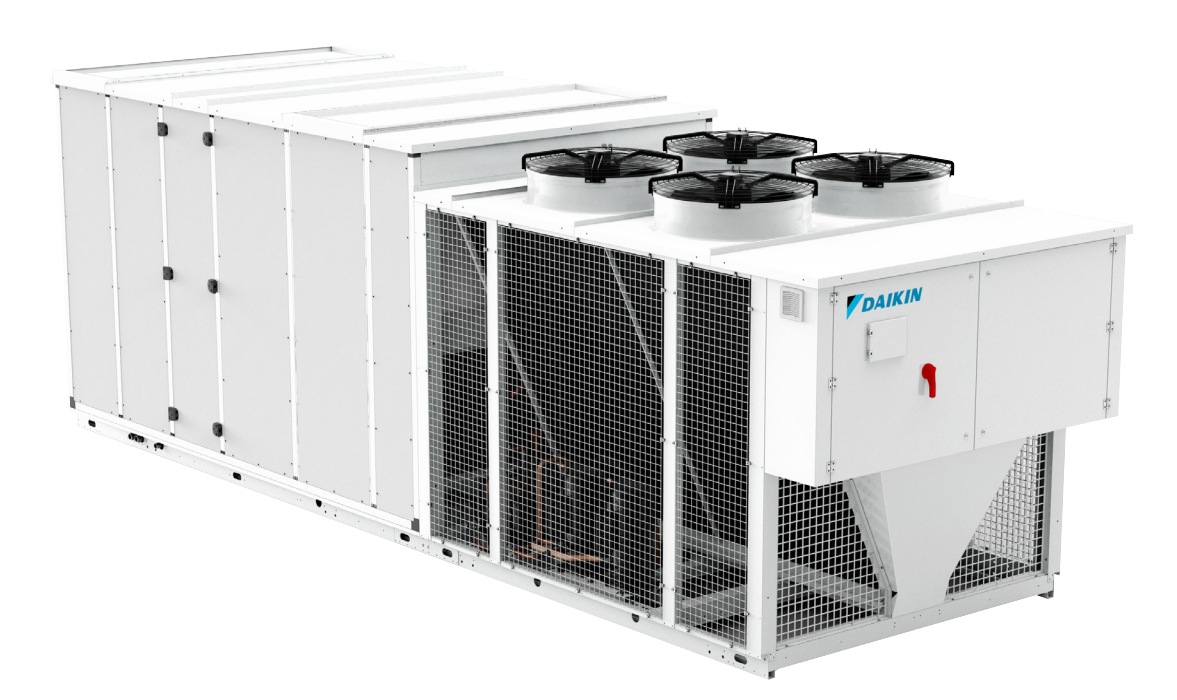

<span id="page-4-0"></span>1 - 1 UATYA-BFC3Y1

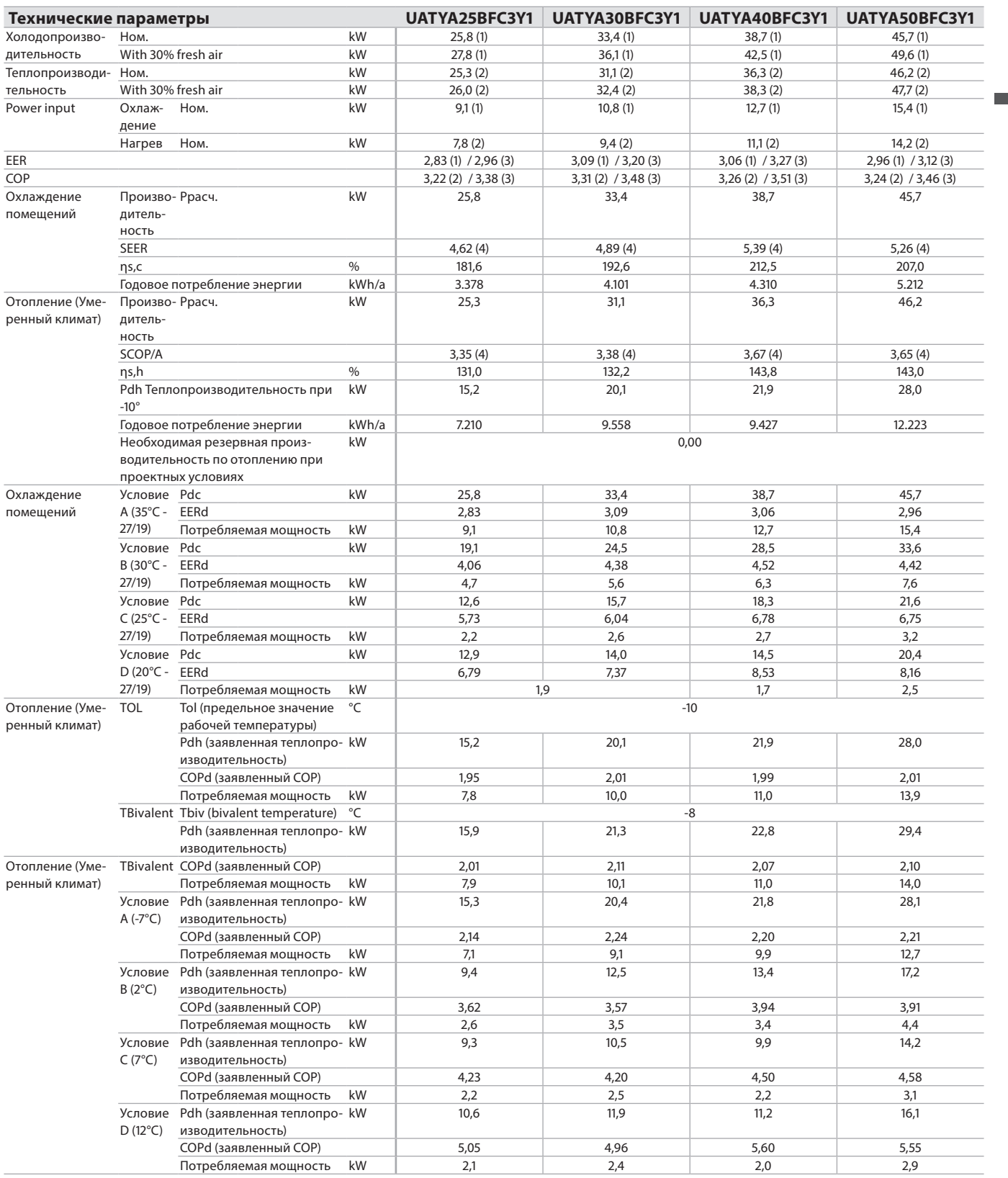

1 - 1 UATYA-BFC3Y1

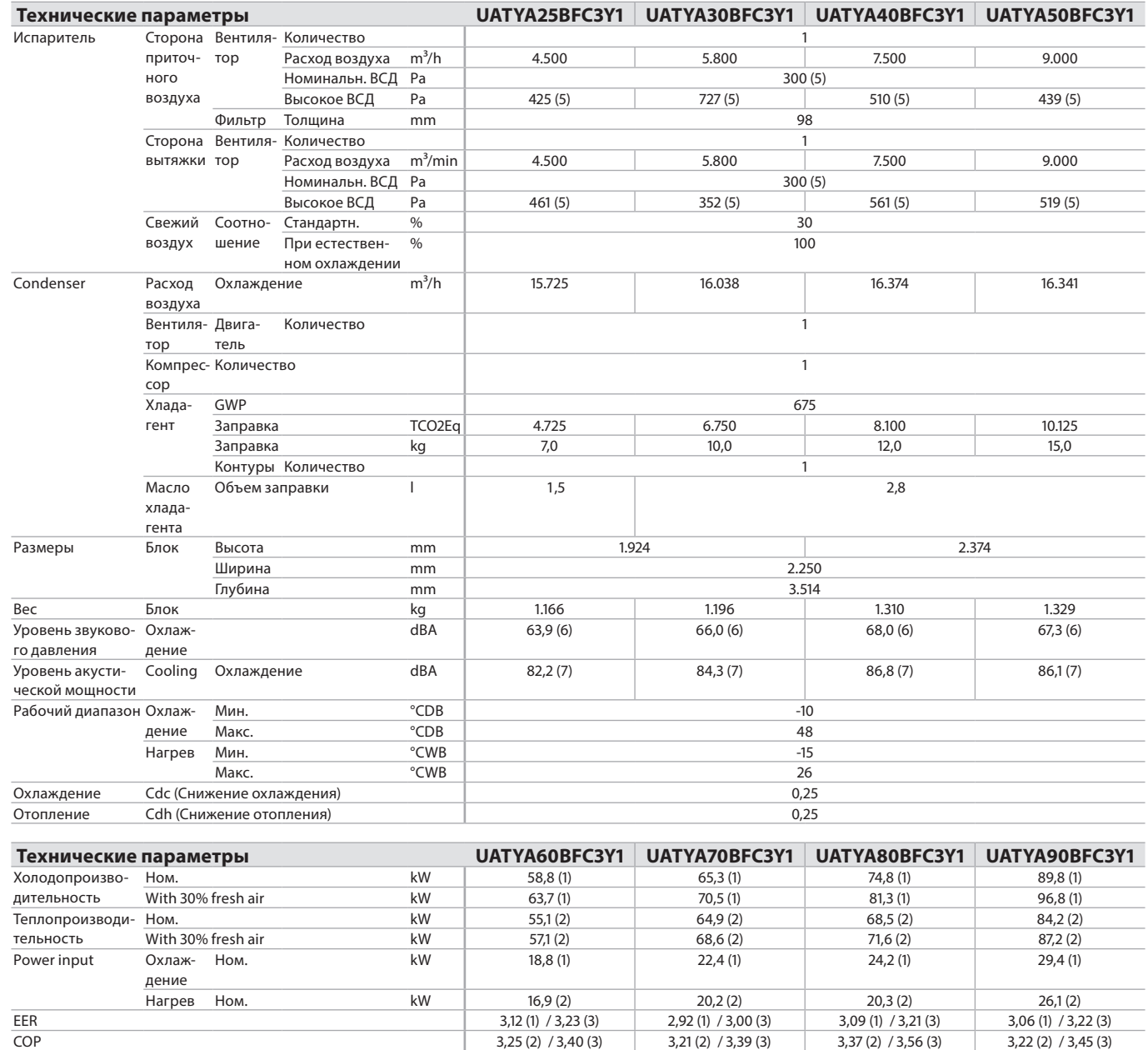

Pрасч. kW 58,8 65,3 74,8 89,8

Pрасч. kW 55,1 64,9 68,5 84,2

kW | 33,2 | 38,3 | 40,1 | 51,5

SEER 5,50 (4) 4,53 (4) 5,56 (4) 5,47 (4) ηs,c % 217,1 178,1 219,4 215,8 Годовое потребление энергии kWh/a  $\vert$  6.411 8.652 8.124 8.124 9.852

 $SCOP/A$  3,47 (4) 3,47 (4) 3,41 (4) 3,70 (4) 3,65 (4) ηs,h % 135,6 133,5 145,2 143,0

 $\frac{1}{2}$  Годовое потребление энергии kWh/a 15.091 17.811 17.498 22.119<br>Необходимая резервная произ- kW 0.00

kW 0,00

Охлаждение помещений

Отопление (Умеренный климат)

Производительность

Производительность

-10°

Pdh Теплопроизводительность при

Необходимая резервная производительность по отоплению при

проектных условиях

1 - 1 UATYA-BFC3Y1

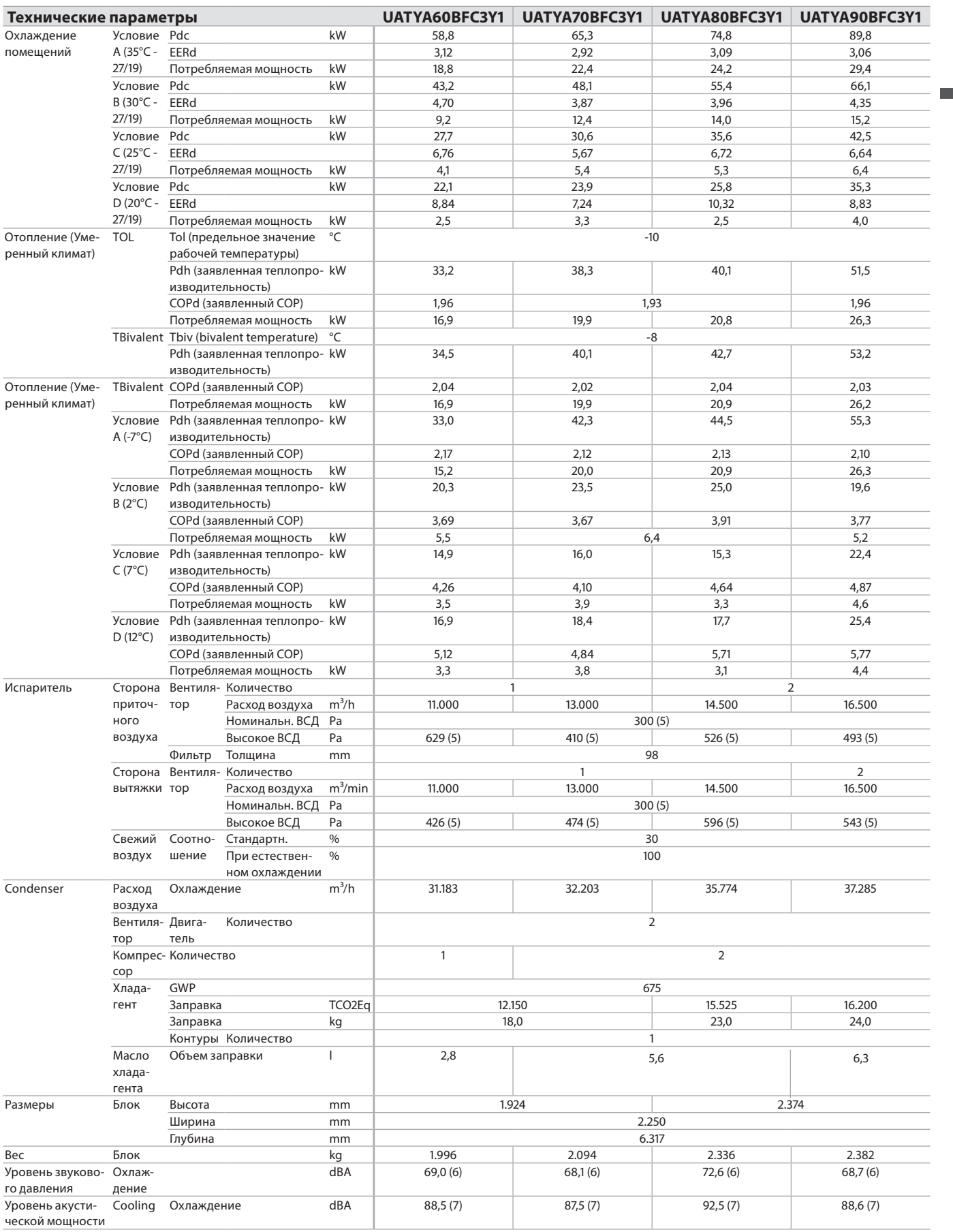

1 - 1 UATYA-BFC3Y1

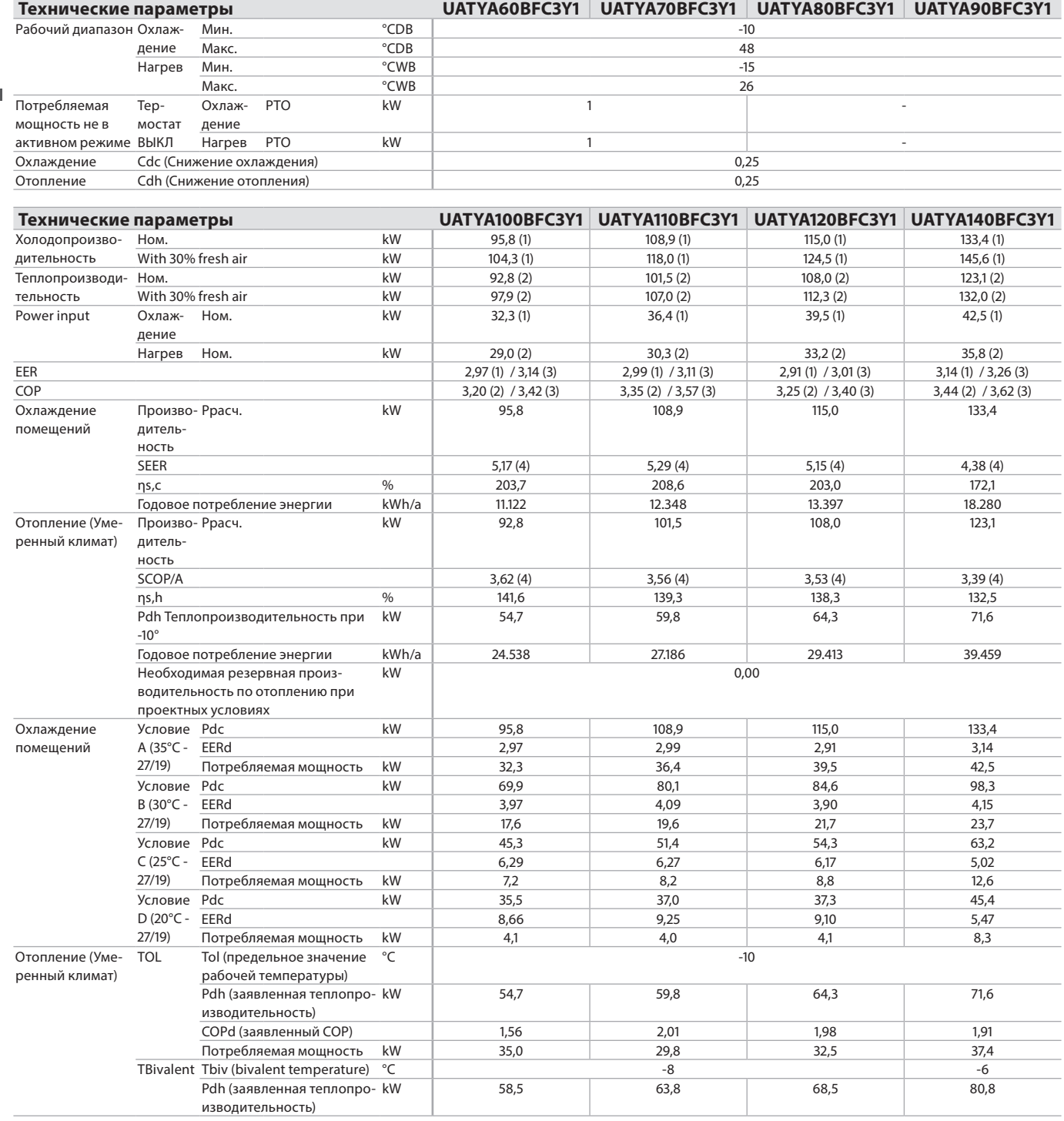

1 - 1 UATYA-BFC3Y1

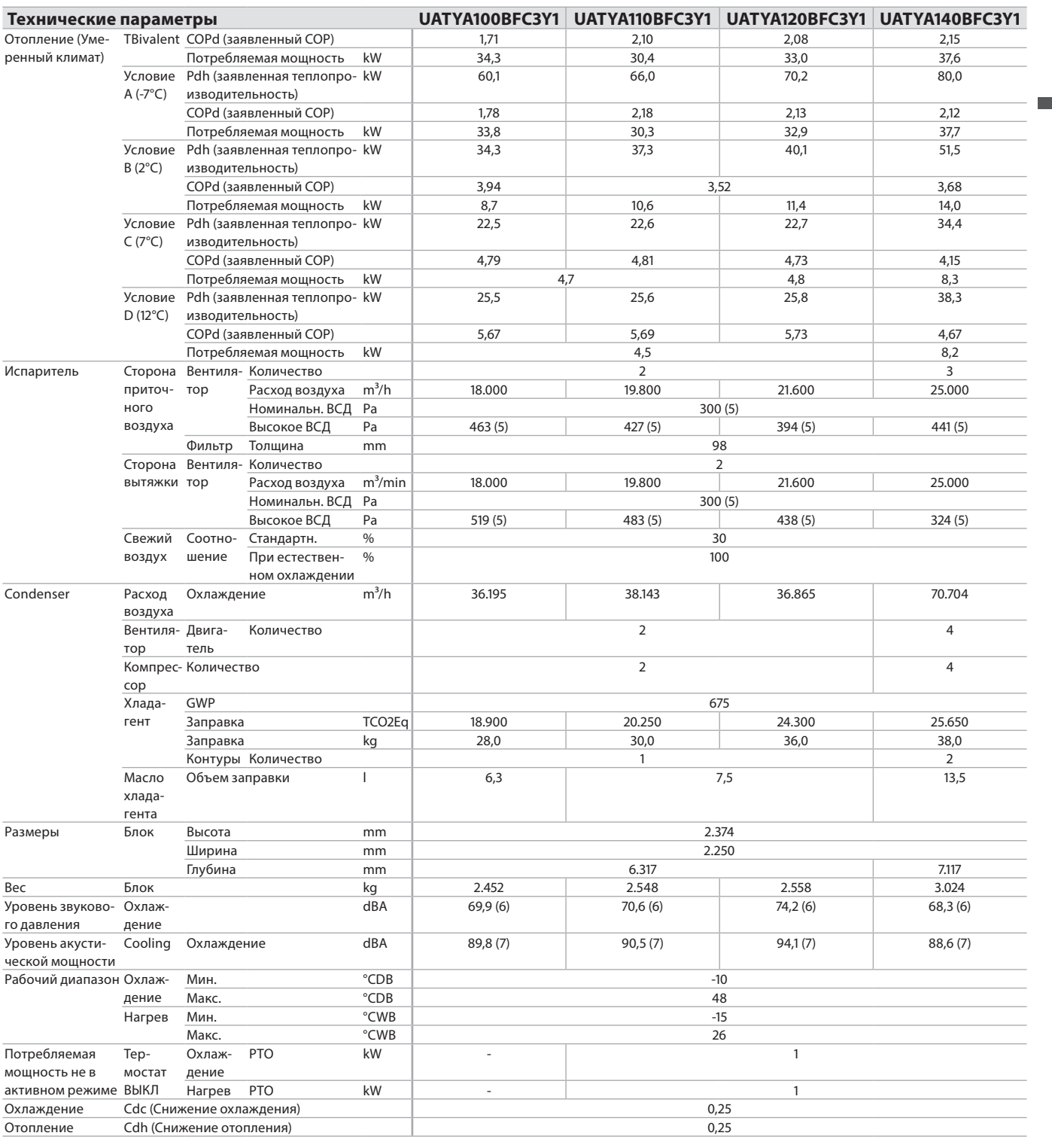

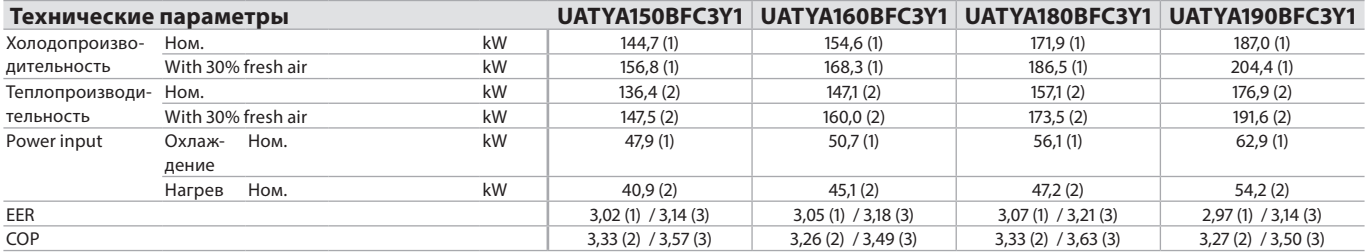

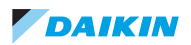

### **2 Specifications**

1 - 1 UATYA-BFC3Y1

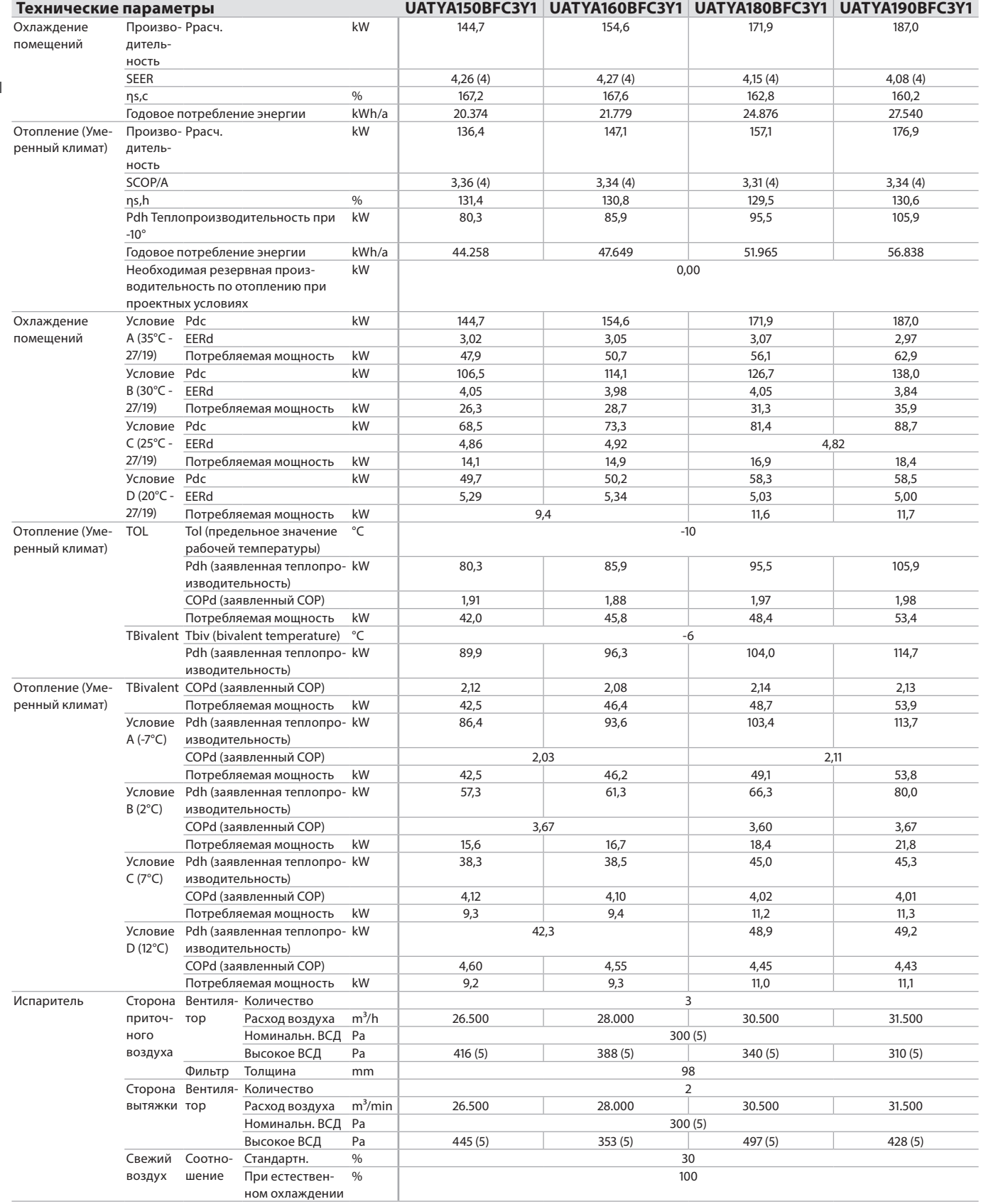

1 - 1 UATYA-BFC3Y1

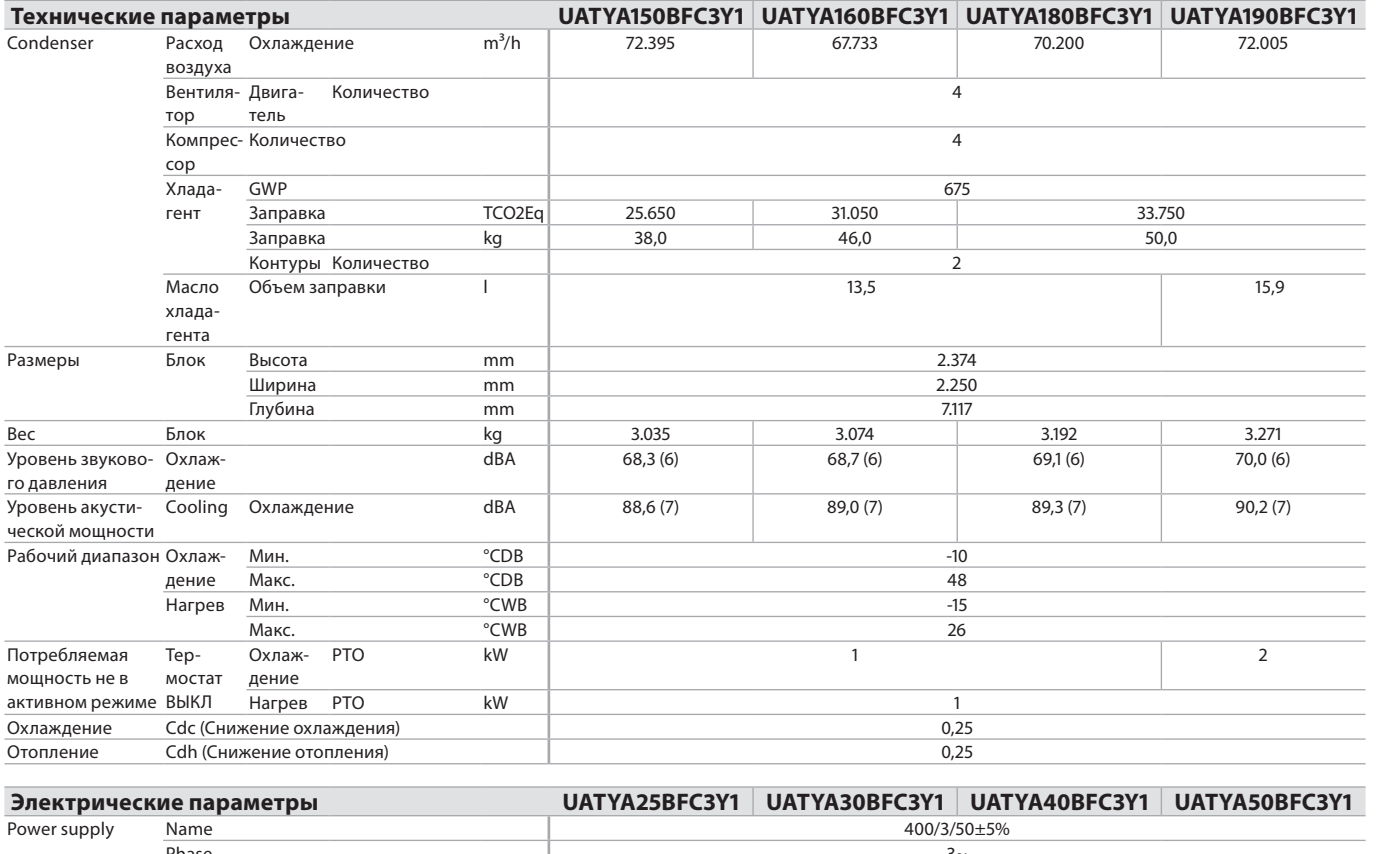

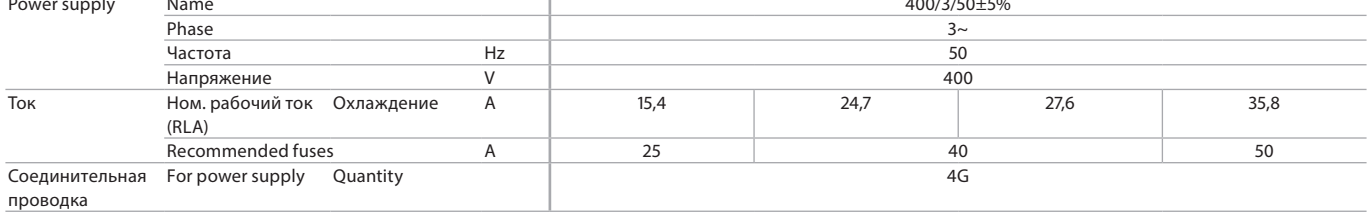

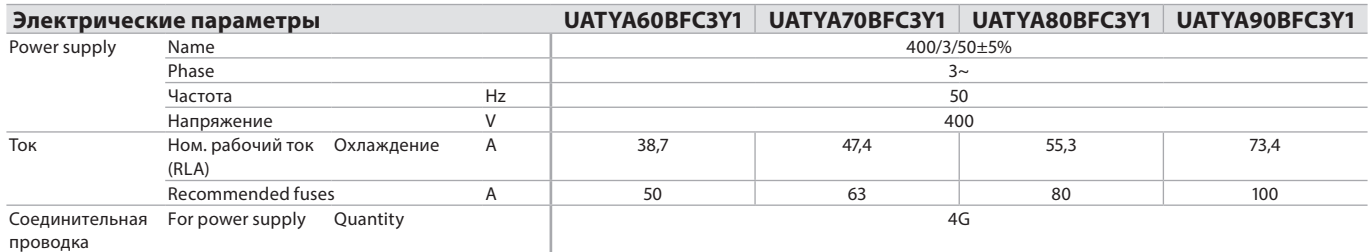

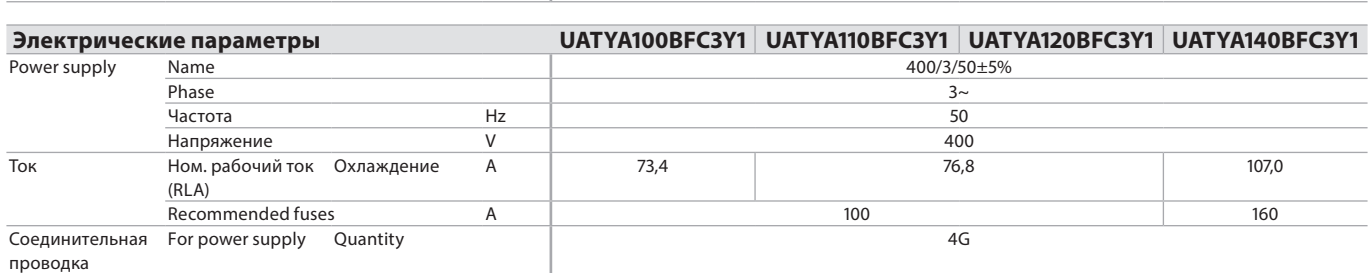

#### **Электрические параметры UATYA150BFC3Y1 UATYA160BFC3Y1 UATYA180BFC3Y1 UATYA190BFC3Y1** Power supply Name Phase  $3\sim$ Частота Hz 50 Напряжение V 400 Ток Ном. рабочий ток Охлаждение A 118,2 126,8 140,0 146,0 (RLA) Recommended fuses A 160 200

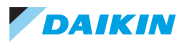

1 - 1 UATYA-BFC3Y1

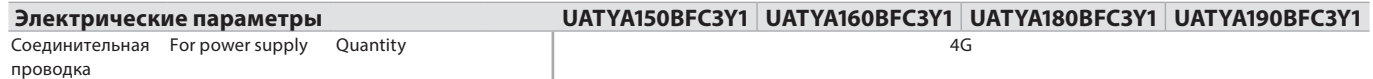

(1)Условия для расчета: Температура окружающего воздуха: 27°С сух.т, 19°С вл.т; Температура наружного воздуха: 23°С сух.т, 24°С вл.т. 100% рециркуляция воздуха; расчет согласно EN 14511/2018 |<br>(2)Условия для расчета: Тем

**2**

(4)Расчет согласно EN 14825/2019 | (5)Значение относится к блоку без дополнительных аксессуаров и только с фильтрами G4, при номинальном расходе воздуха. |

(6)Средний уровень звукового давления на расстоянии 1 метра от блока в условиях свободного поля на отражающей поверхности. Необязывающее значение, полученное на основе уровня звуковой

мощности |<br>(7)Уровень звуковой мощности в условиях свободного поля, рассчитанный в соответствии со стандартом ISO 3744. Значения относятся только к базовому варианту блока

### <span id="page-12-0"></span>**3 Характеристики и преимущества**

3 - 1 Характеристики и преимущества

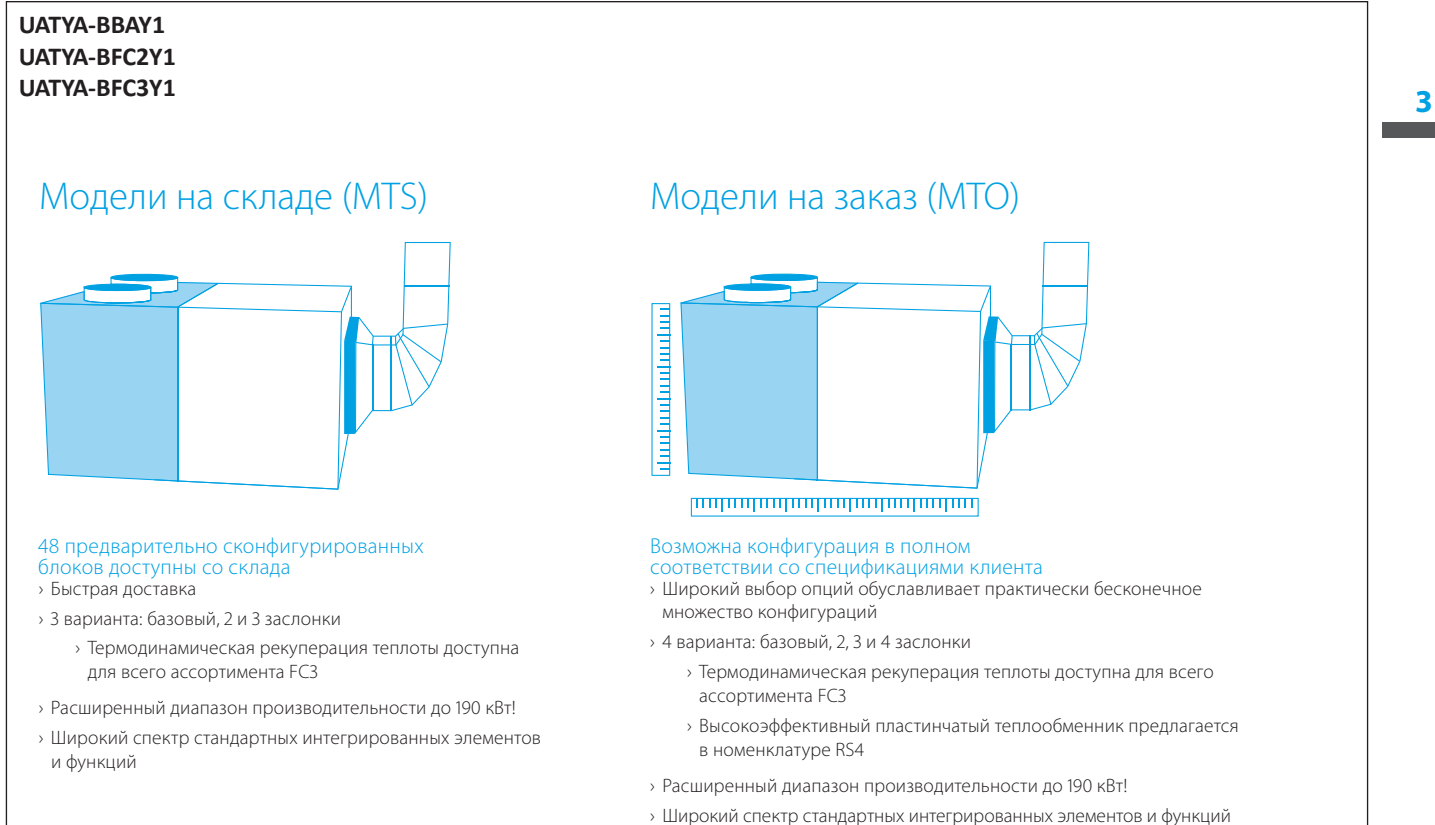

- › Простой выбор оборудования с помощью программного обеспечения
- для подбора: rooftop.daikin.eu

**ECPEN21-117**

### **3 Характеристики и преимущества**

3 - 1 Характеристики и преимущества

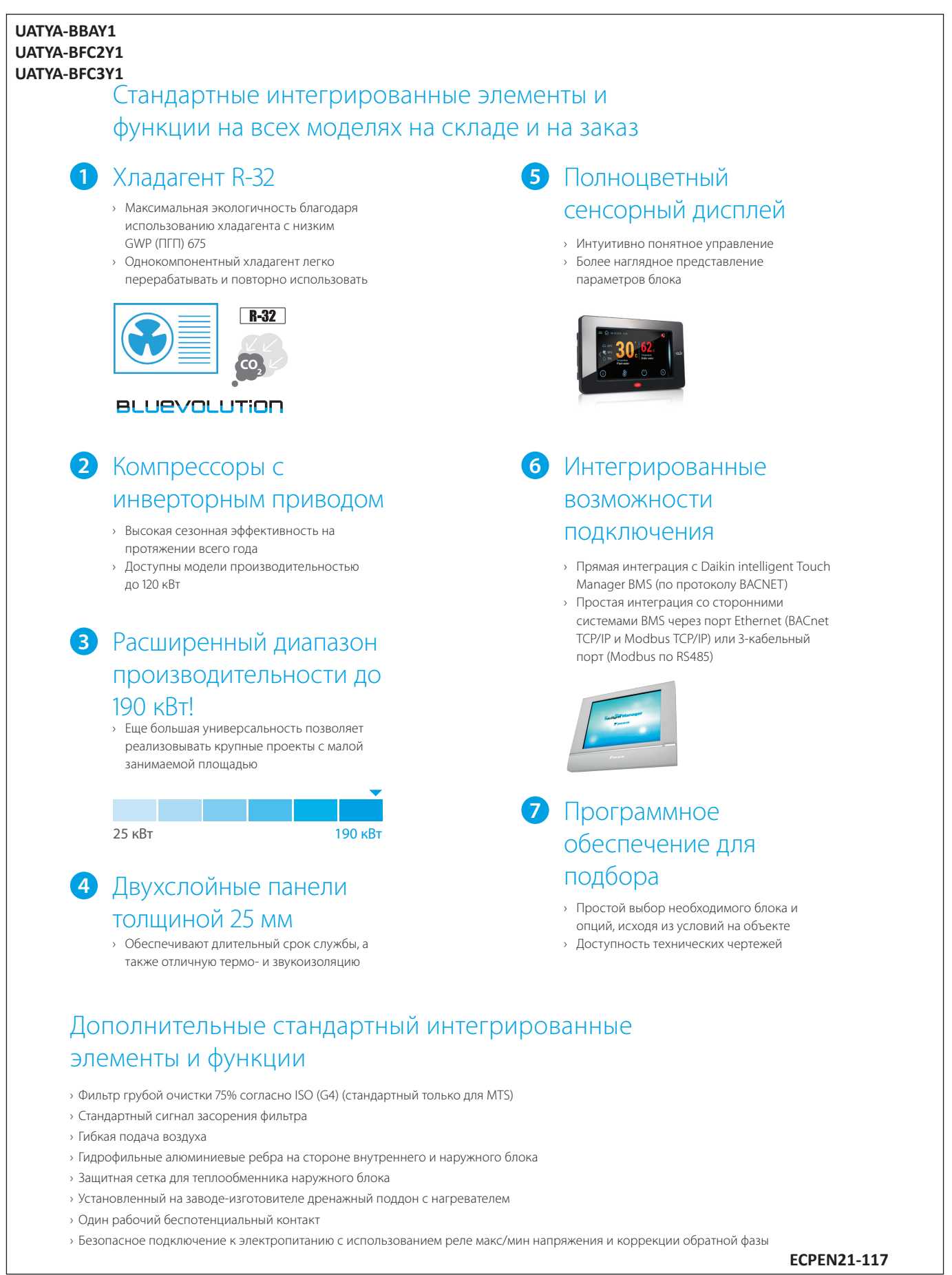

### <span id="page-14-0"></span>**4 Опции**

4 - 1 Опции

#### **UATYA-BBAY1 UATYA-BFC2Y1 UATYA-BFC3Y1**

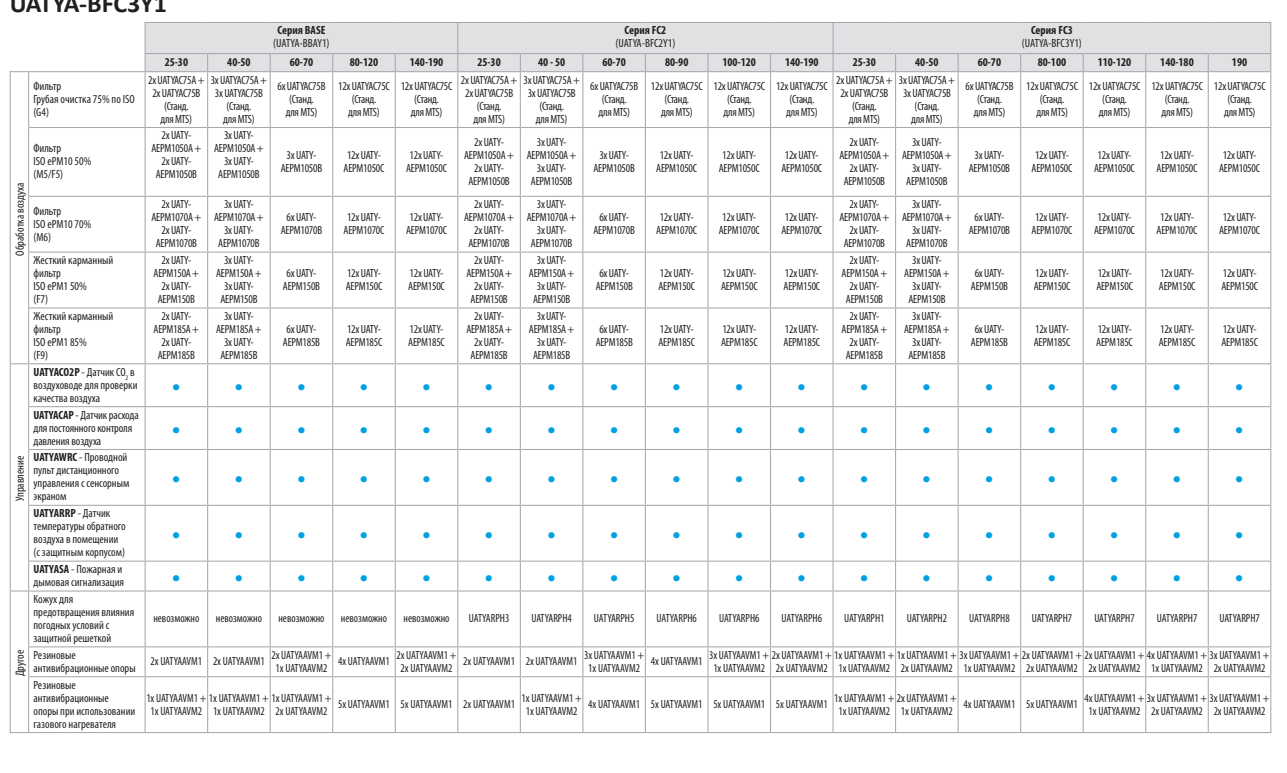

#### **ECPEN21-117A**

<span id="page-15-0"></span>5 - 1 Таблицы холодо-/теплопроизводительности

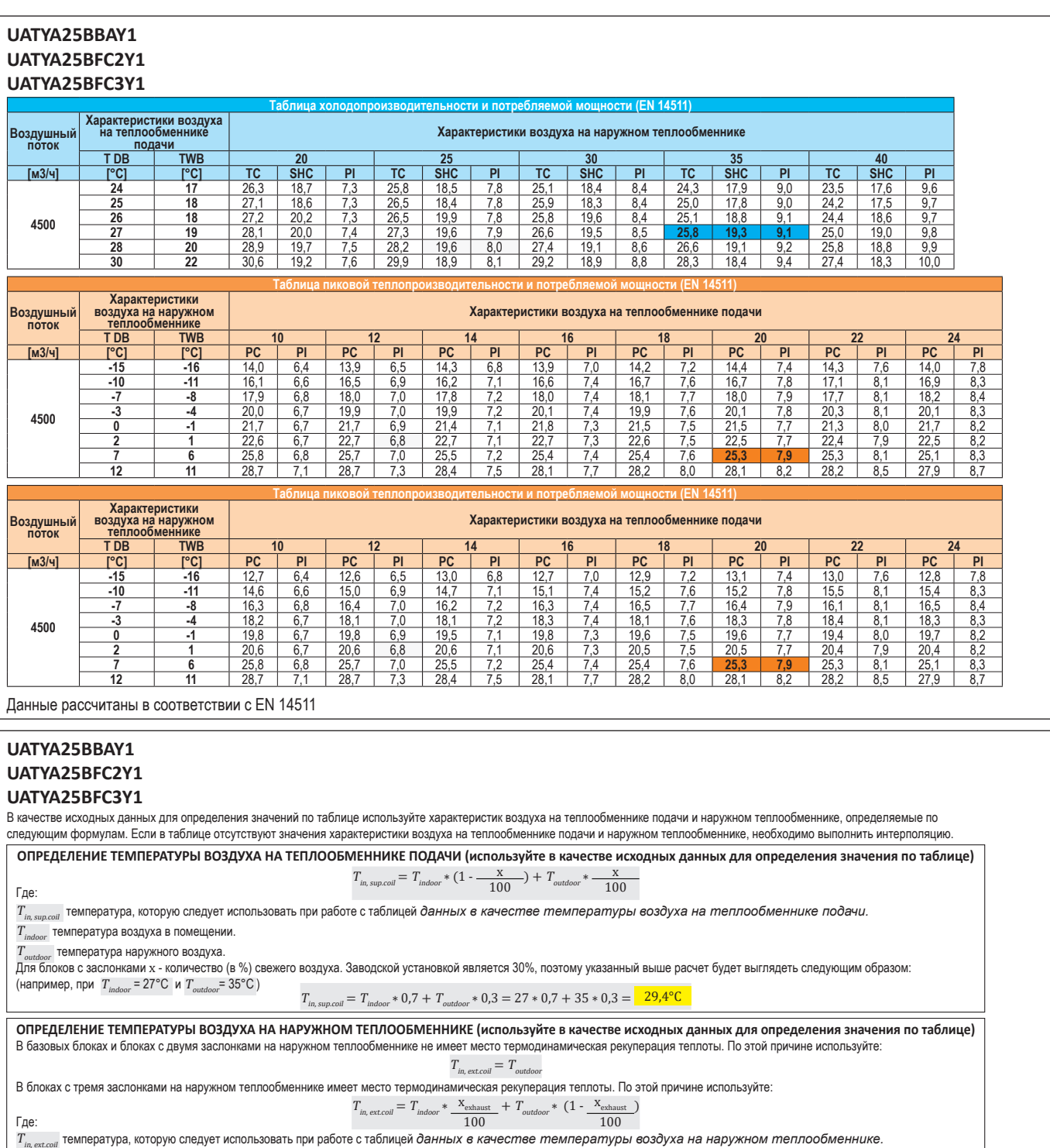

x<sub>exhaust</sub> соотношение между потоком *отводимого воздуха*, V<sub>exhaust</sub> и *общим расходом воздуха на наружном теплообменнике*, V<sub>axial</sub>:

 $T_{\text{in, extcoil}} = T_{\text{indoor}} * \frac{X_{\text{exhaust}}}{100} + T_{\text{outdoor}} * (1 - \frac{X_{\text{exhaust}}}{100}) = T_{\text{indoor}} *$ 

 $V_{\rm axial}$  и простройства  $V_{\rm axial}$  и простройства  $V_{\rm axial}$ 

(например, при  $T_{\text{indoor}}$  = 27°С и  $T_{\text{outdoor}}$  = 35°С, x = 30%,  $V_{\text{intake}}$  = 4950 куб.м/ч,  $V_{\text{axial}}$  = 11500 куб.м/ч)

 $=T_{\text{indoor}}$ 

 $V_{\rm intake}$  поток возвратного воздуха. В качестве заводской установки поток обратного воздуха равен потоку приточного воздуха.

 $\frac{30 * 4950}{100} + T_{outdoor} * (1 -$ 

 $x_{\text{exhaust}} = \frac{V_{\text{exhaust}}}{V_{\text{axial}}} = x * \frac{V_{\text{intake}}}{V_{\text{axial}}}$ 

 $X * V$ <sub>intake</sub>  $V_{axial}$ 

 $\frac{30 * 4950}{11500}$  = 27 \* 0,129 + 35 \* (1 - 0,129) =  $\frac{33,96^{\circ}C}{100}$ 

 $\frac{V_{\text{axial}}}{100}$  +  $T_{\text{outdoor}}$  \* (1 -

 $X * V$ <sub>intake</sub>  $V_{axial}$  $\frac{v_{\text{axial}}}{100}$ 

**5**

16

 $T_{\rm indoor}$  температура воздуха в помещении.  $T_{outdoor}$  температура наружного воздуха.

количество (в %) свежего воздуха. Заводская установка - 30%

### **5 Таблицы производительности**

5 - 1 Таблицы холодо-/теплопроизводительности

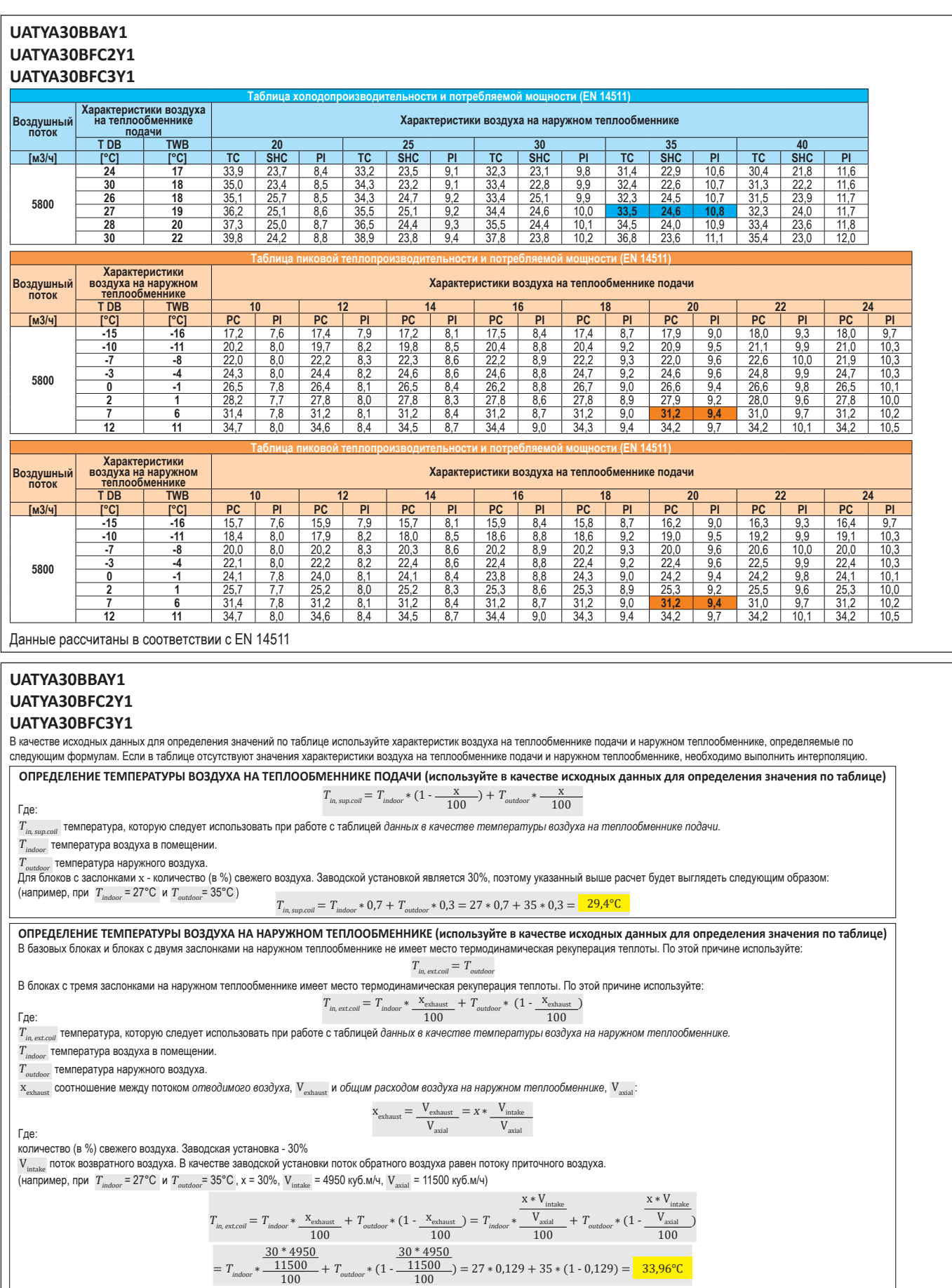

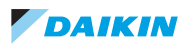

5 - 1 Таблицы холодо-/теплопроизводительности

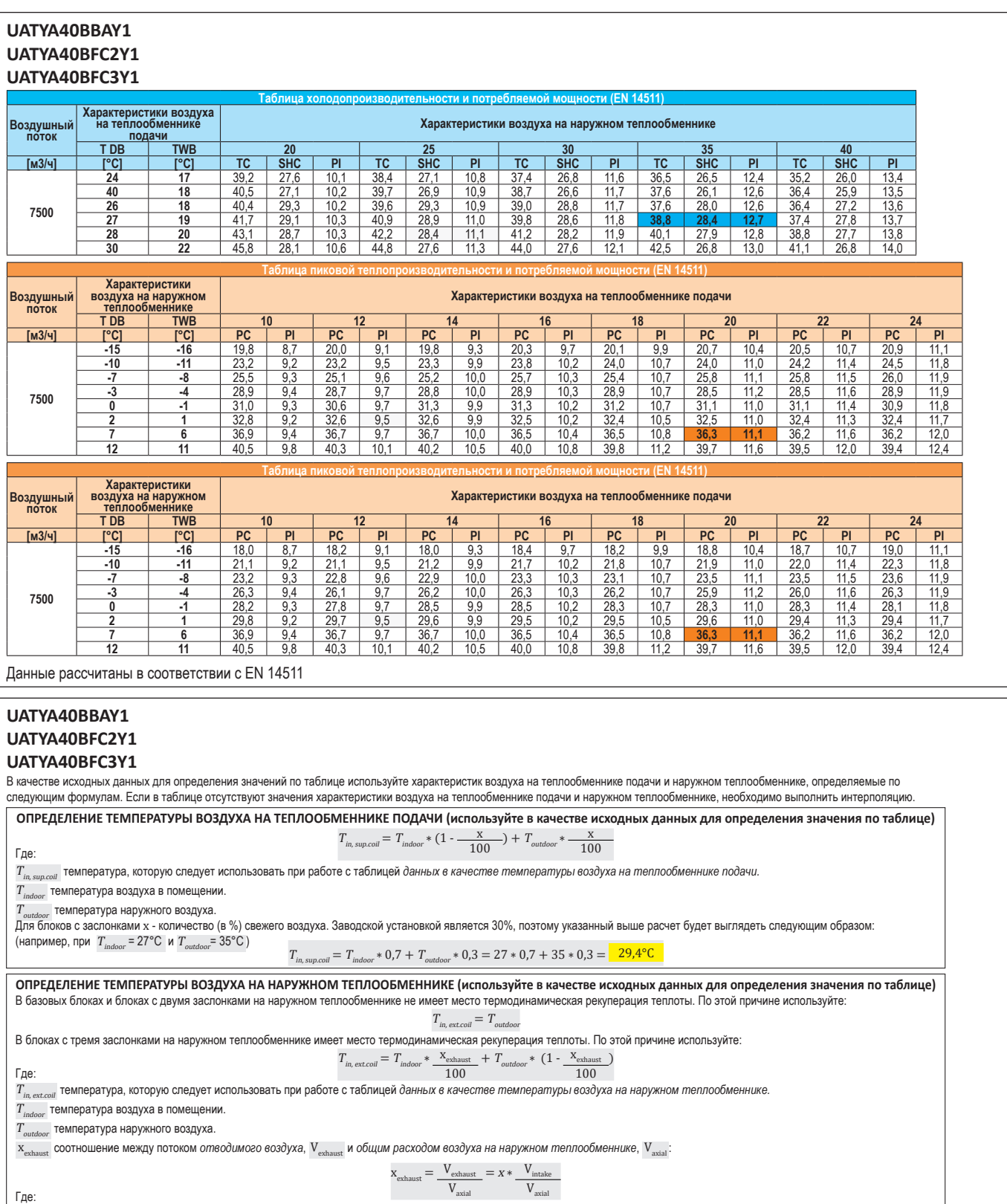

количество (в %) свежего воздуха. Заводская установка - 30%

 ${\rm V}_{_{\rm intake}}$  поток возвратного воздуха. В качестве заводской установки поток обратного воздуха равен потоку приточного воздуха. (например, при  $\;T_{_{indoor}}$  = 27°С и  $T_{_{outdoor}}$ = 35°С , x = 30%,  $\rm V_{_{intake}}$  = 4950 куб.м/ч,  $\rm V_{_{axial}}$  = 11500 куб.м/ч)

 $=T_{\text{indoor}}$ 

$$
T_{in, \text{ext}, coll} = T_{indoor} * \frac{X_{\text{exhaust}}}{100} + T_{outdoor} * (1 - \frac{X_{\text{exhaust}}}{100}) = T_{indoor} * \frac{X * V_{intable}}{100} + T_{outdoor} * (1 - \frac{X_{\text{exhaust}}}{100})
$$
  
= 
$$
T_{indoor} * \frac{30 * 4950}{11500} + T_{outdoor} * (1 - \frac{11500}{100}) = 27 * 0,129 + 35 * (1 - 0,129) = 33,96°C
$$

18

 $V_{axial}$  $\frac{v_{\text{axial}}}{100}$ 

5 - 1 Таблицы холодо-/теплопроизводительности

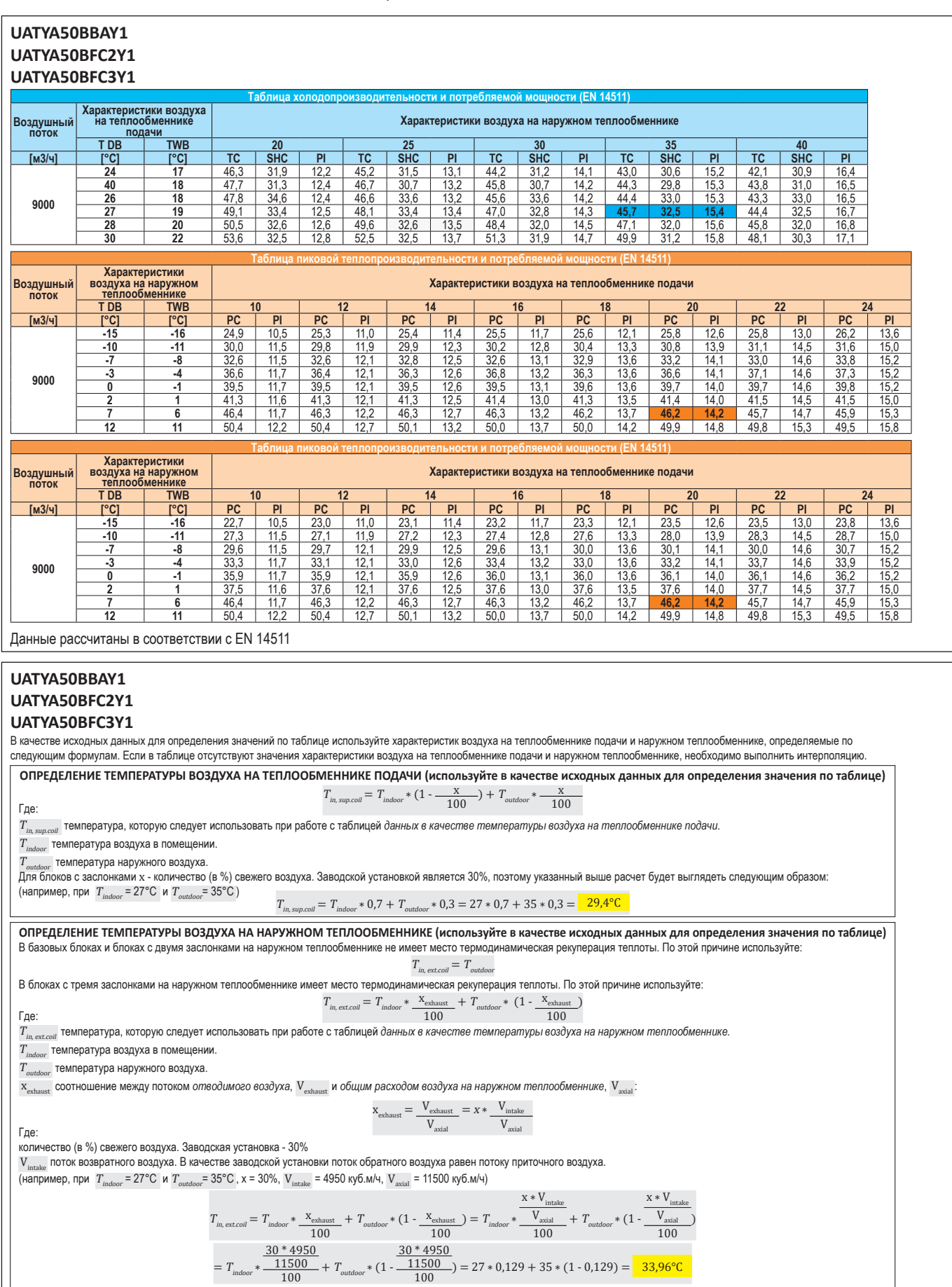

5 - 1 Таблицы холодо-/теплопроизводительности

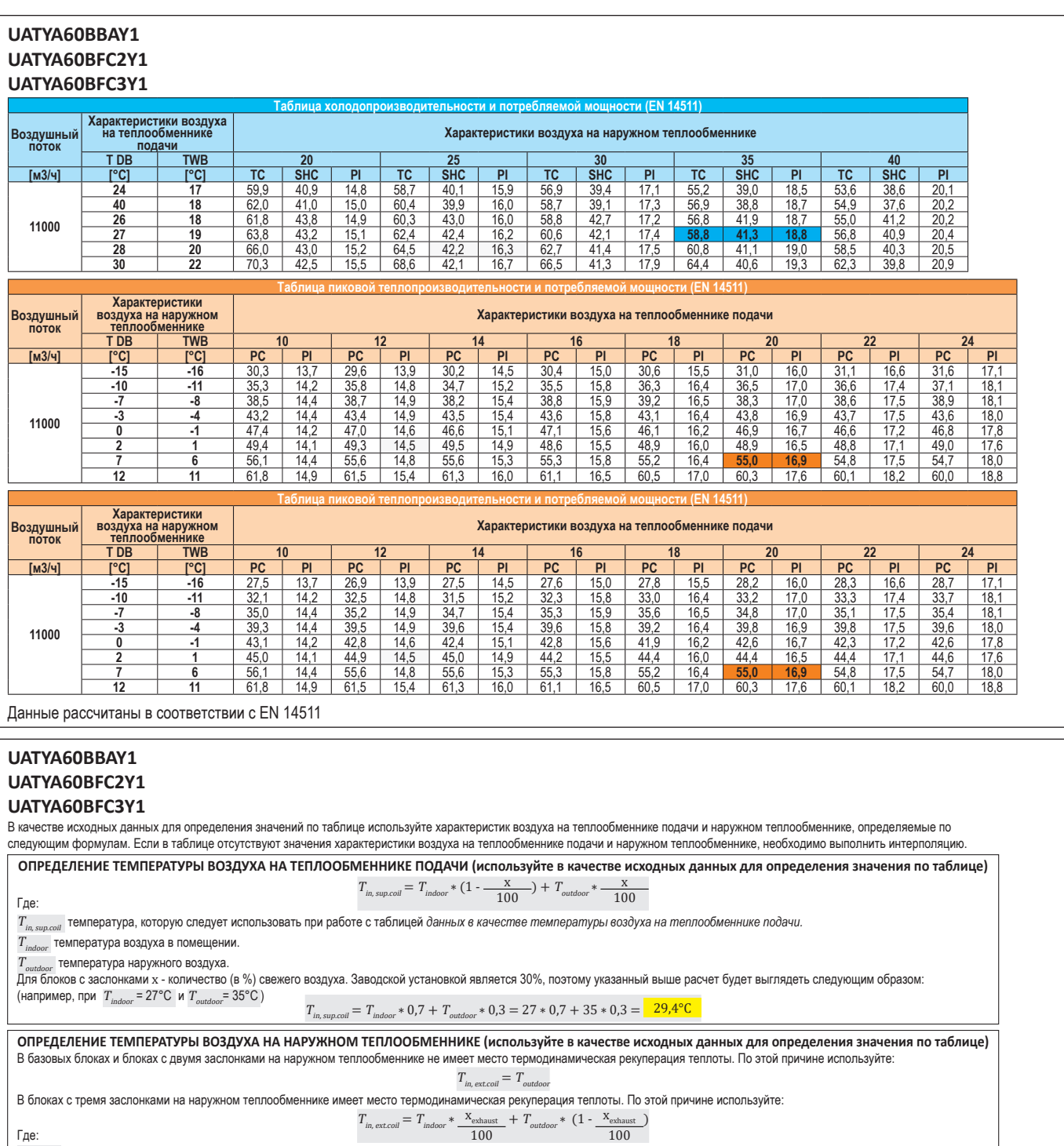

 $T_{_{in,\, {\rm ext}, {\rm coll}}}$  температура, которую следует использовать при работе с таблицей ∂анных в качестве температуры воздуха на наружном теплообменнике.

 $T_{\rm indoor}$  температура воздуха в помещении.

 $T_{outdoor}$  температура наружного воздуха.

xexhaust соотношение между потоком *отводимого воздуха*, Vexhaust и *общим расходом воздуха на наружном теплообменнике*, Vaxial :

$$
x_{\text{exhaust}} = \frac{V_{\text{exhaust}}}{V_{\text{axial}}} = x * \frac{V_{\text{intake}}}{V_{\text{axial}}}
$$

количество (в %) свежего воздуха. Заводская установка - 30%

Vintake поток возвратного воздуха. В качестве заводской установки поток обратного воздуха равен потоку приточного воздуха.

$$
(\text{Harpumep, npu } T_{\text{indoor}} = 27^{\circ} \text{C} \text{ W } T_{\text{outdoor}} = 35^{\circ} \text{C}, \text{x} = 30\%, \text{V}_{\text{intake}} = 4950 \text{ ky} \cdot 6 \text{ m} / \text{V}, \text{V}_{\text{axial}} = 11500 \text{ ky} \cdot 6 \text{ m} / \text{V}
$$

$$
T_{in, \text{ext,coll}} = T_{indoor} * \frac{x \cdot V_{intake}}{100} + T_{outdoor} * (1 - \frac{x_{\text{cshaust}}}{100}) = T_{indoor} * \frac{x \cdot V_{intake}}{100} + T_{outdoor} * (1 - \frac{V_{axial}}{100})
$$
  
= 
$$
T_{indoor} * \frac{30 * 4950}{100} + T_{outdoor} * (1 - \frac{11500}{100}) = 27 * 0,129 + 35 * (1 - 0,129) = \frac{33,96°C}{33,96°C}
$$

20

)

5 - 1 Таблицы холодо-/теплопроизводительности

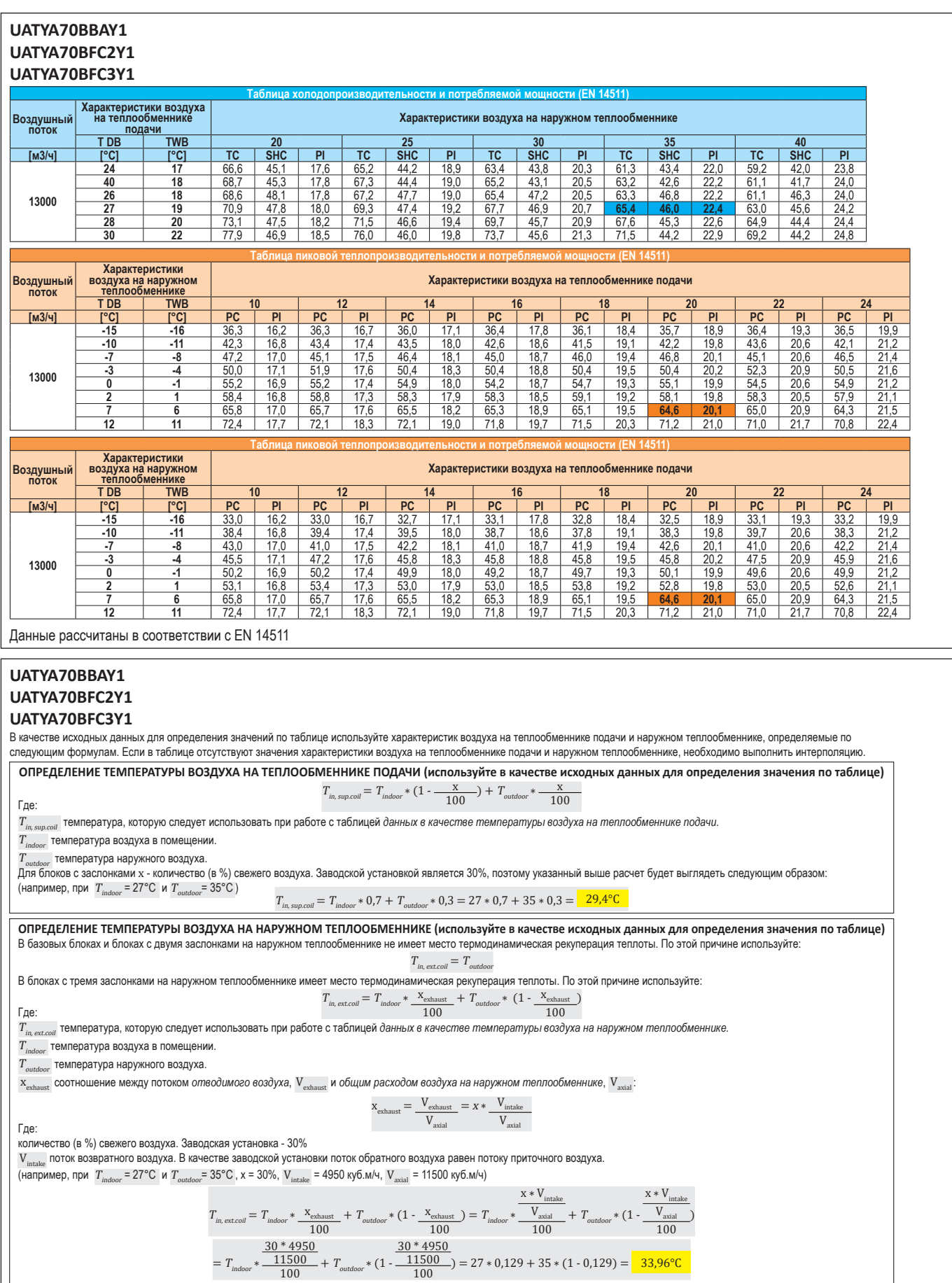

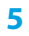

### **5 Таблицы производительности**

5 - 1 Таблицы холодо-/теплопроизводительности

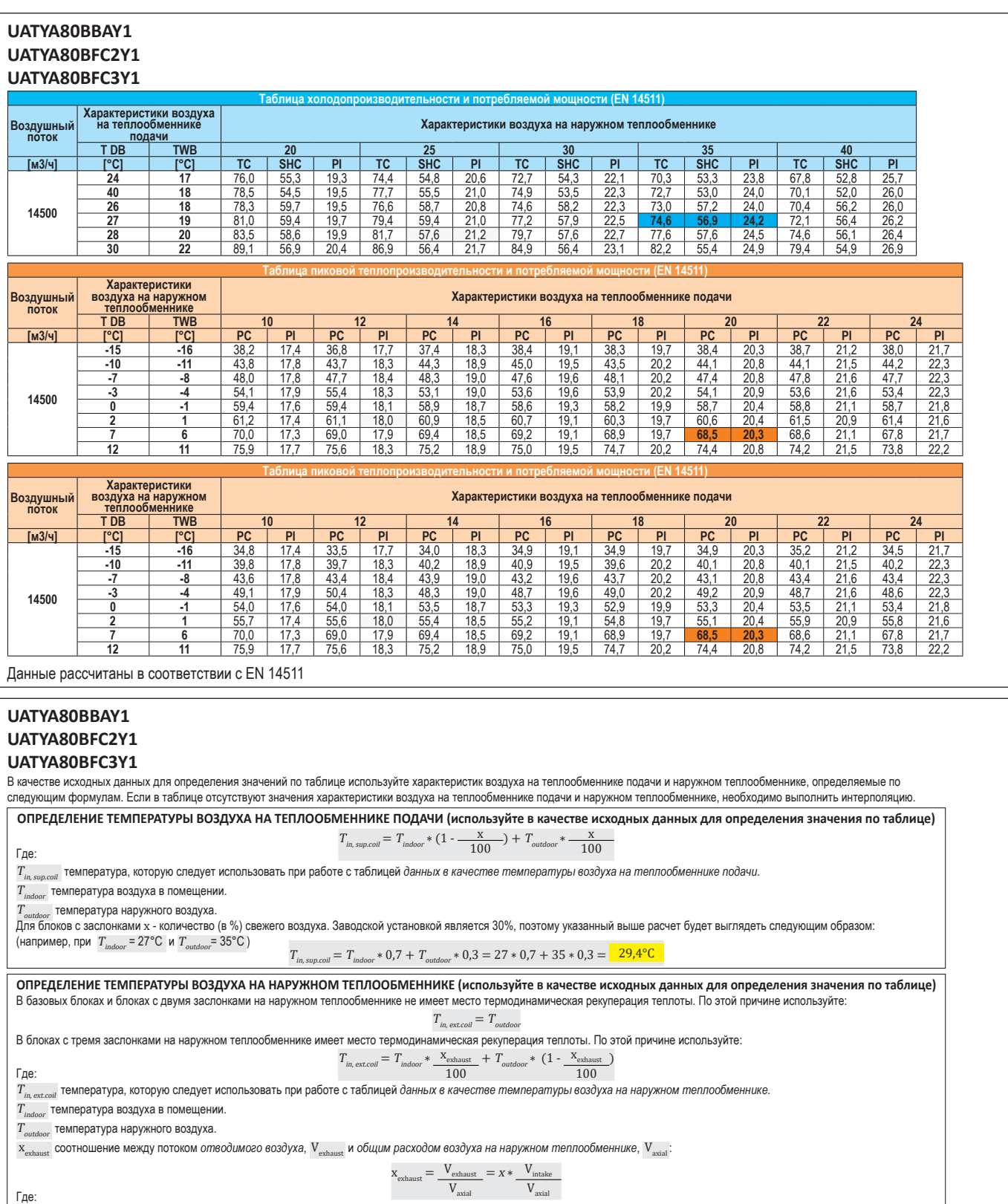

количество (в %) свежего воздуха. Заводская установка - 30%

 ${\rm V}_{_{\rm intake}}$  поток возвратного воздуха. В качестве заводской установки поток обратного воздуха равен потоку приточного воздуха.

$$
(Han\text{pumber}, \text{ nph } T_{\text{indoor}} = 27^{\circ}\text{C} \text{ m } T_{\text{outdoor}} = 35^{\circ}\text{C}, x = 30\%, V_{\text{intake}} = 4950 \text{ ky6.} \text{m/s}, V_{\text{axial}} = 11500 \text{ ky6.} \text{m/s}
$$

$$
T_{in, \text{ext,coll}} = T_{indoor} * \frac{X_{\text{cchaust}}}{}^{100} + T_{outdoor} * (1 - \frac{X_{\text{cchaust}}}{}^{100}) = T_{indoor} * \frac{V_{axial}}{}^{100} + T_{outdoor} * (1 - \frac{V_{axial}}{}^{100})
$$

$$
= T_{indoor} * \frac{30 * 4950}{100} + T_{outdoor} * (1 - \frac{30 * 4950}{100}) = 27 * 0,129 + 35 * (1 - 0,129) = \frac{33,96 °C}{33,96 °C}
$$

 $\mathbf{x}*\mathbf{V}_{\text{intake}}$ 

)

5 - 1 Таблицы холодо-/теплопроизводительности

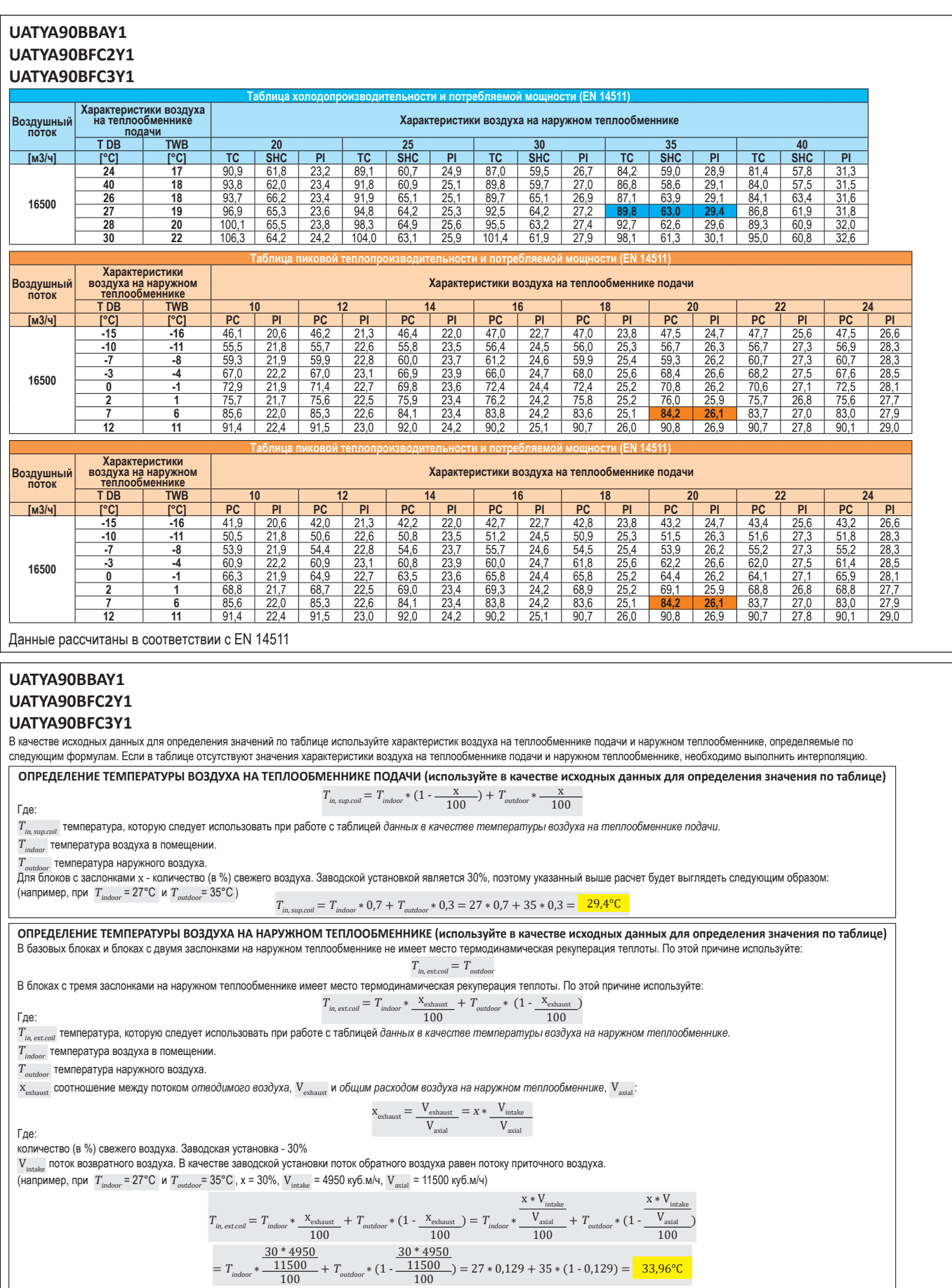

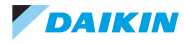

5 - 1 Таблицы холодо-/теплопроизводительности

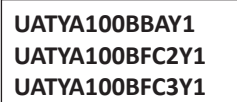

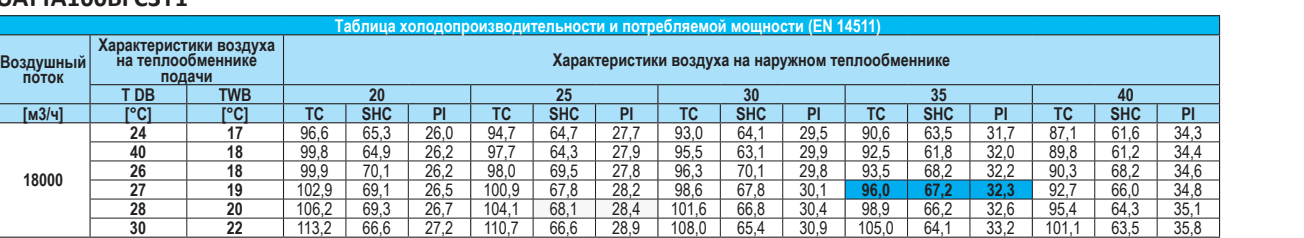

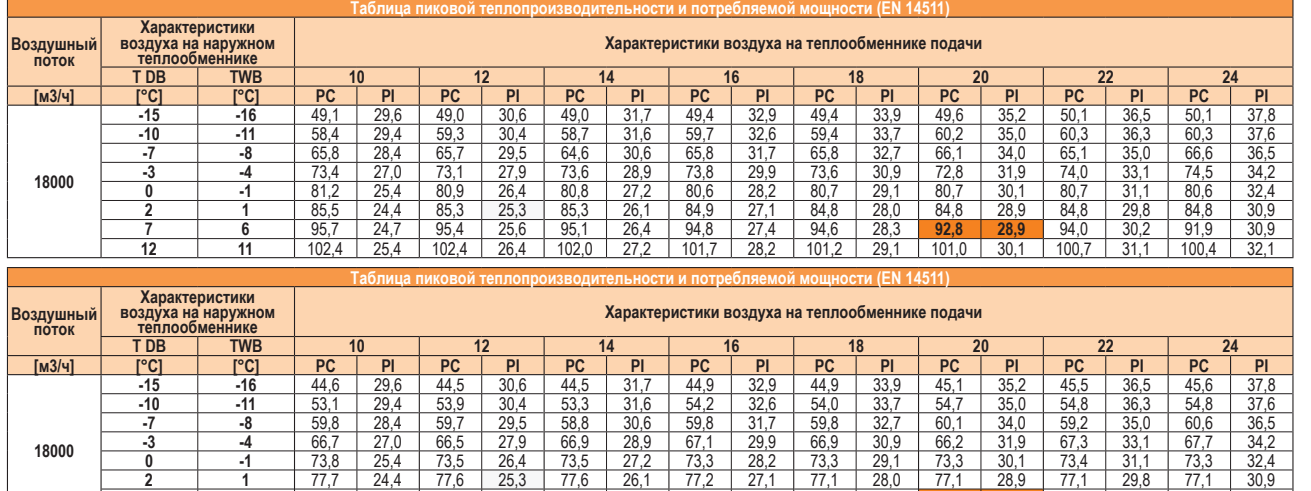

**7 6** 95,7 24,7 95,4 25,6 95,1 26,4 94,8 27,4 94,6 28,3 **92,8 28,9** 94,0 30,2 91,9 30,9 **12 11** 102,4 25,4 102,4 26,4 102,0 27,2 101,7 28,2 101,2 29,1 101,0 30,1 100,7 31,1 100,4 32,1

Данные рассчитаны в соответствии с EN 14511

#### **UATYA100BBAY1 UATYA100BFC2Y1**

#### **UATYA100BFC3Y1**

В качестве исходных данных для определения значений по таблице используйте характеристик воздуха на теплообменнике подачи и наружном теплообменнике, определяемые по следующим формулам. Если в таблице отсутствуют значения характеристики воздуха на теплообменнике подачи и наружном теплообменнике, необходимо выполнить интерполяцию

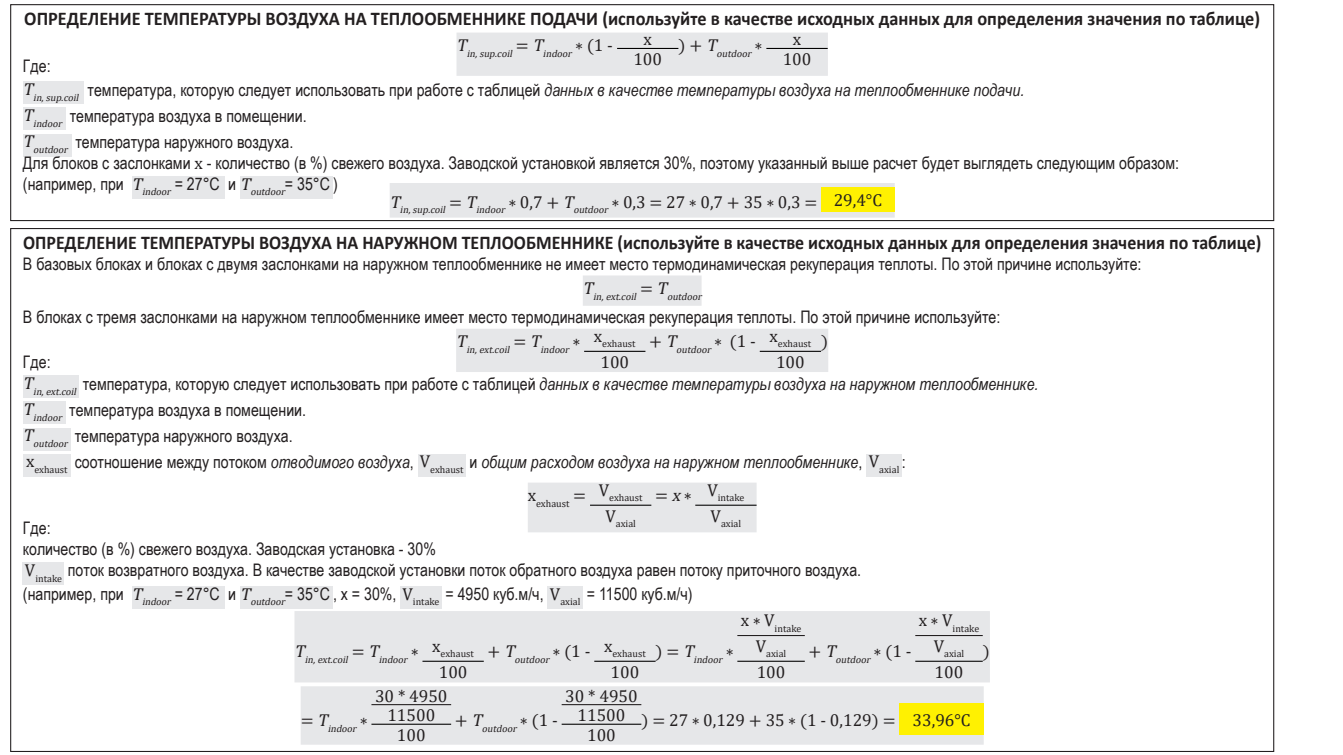

5 - 1 Таблицы холодо-/теплопроизводительности

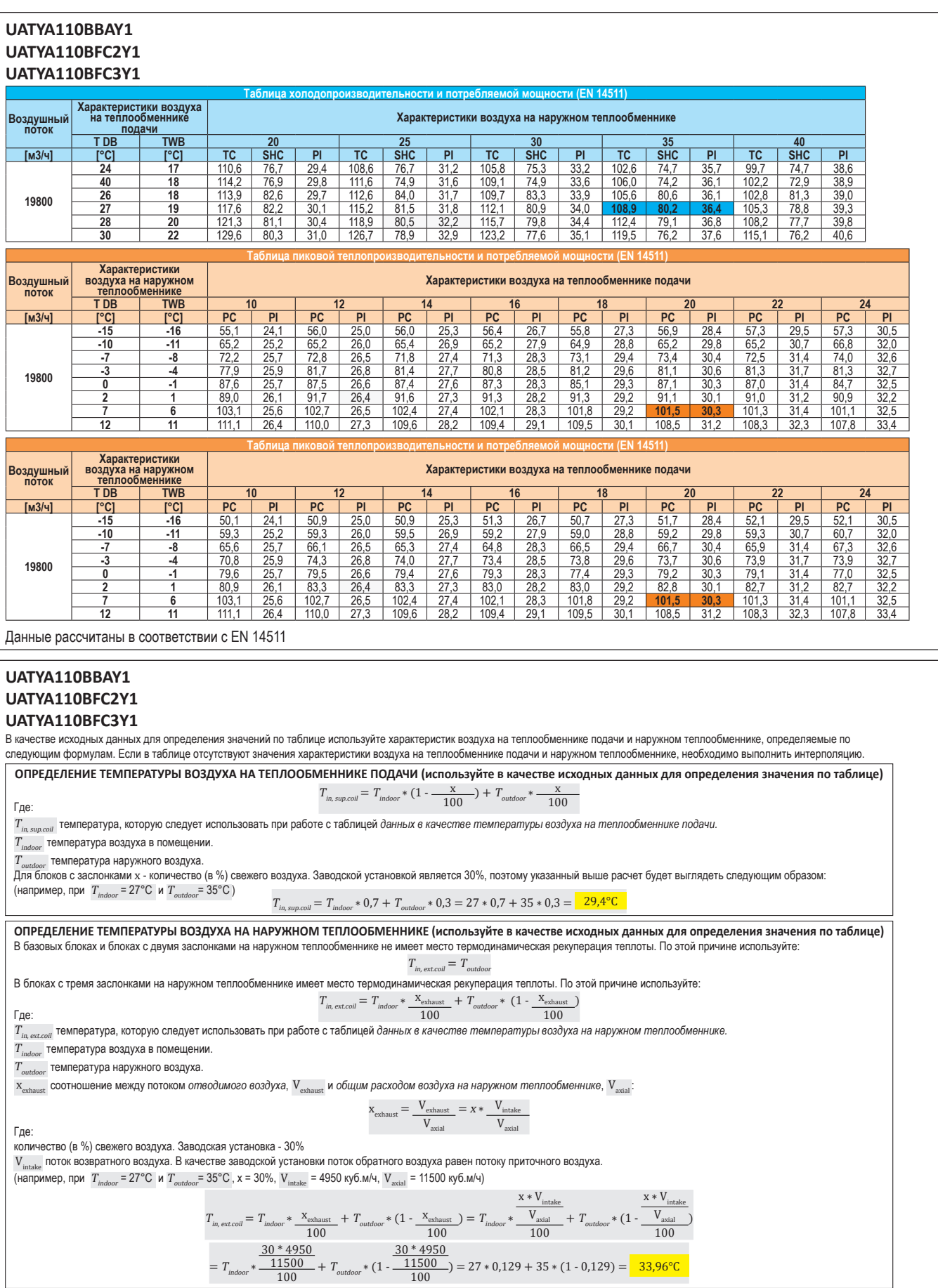

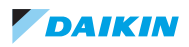

5 - 1 Таблицы холодо-/теплопроизводительности

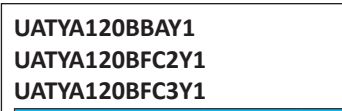

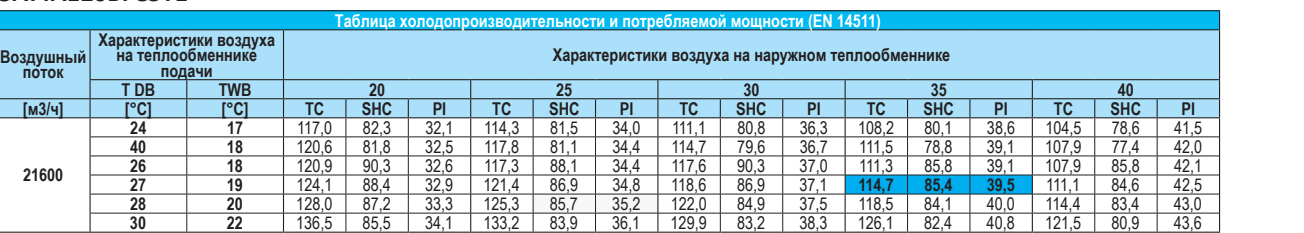

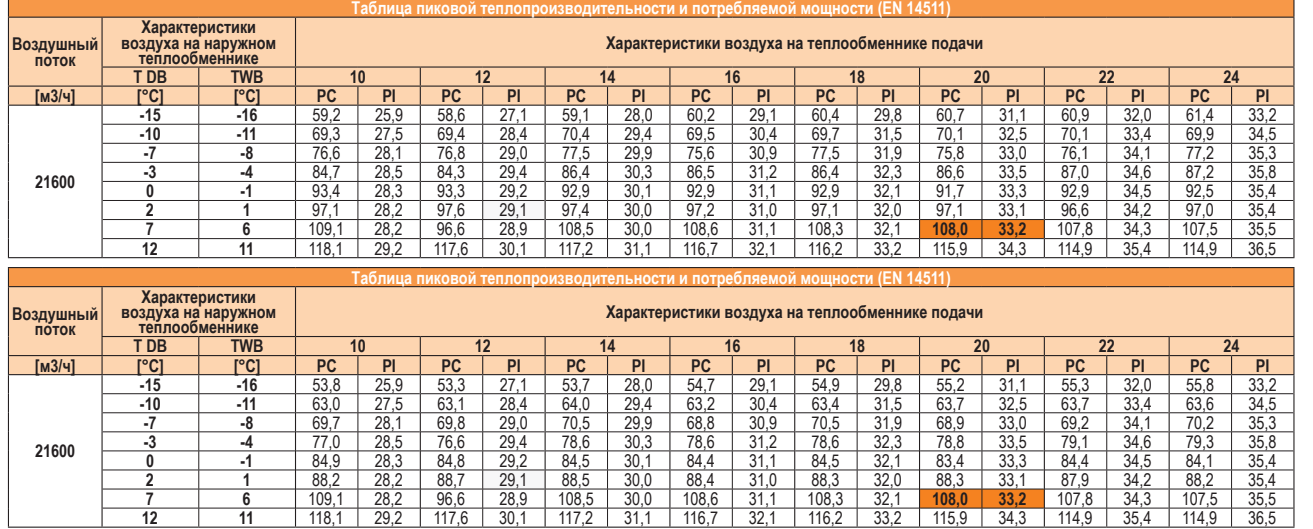

Данные рассчитаны в соответствии с EN 14511

#### **UATYA120BBAY1 UATYA120BFC2Y1**

#### **UATYA120BFC3Y1**

В качестве исходных данных для определения значений по таблице используйте характеристик воздуха на теплообменнике подачи и наружном теплообменнике, определяемые по следующим формулам. Если в таблице отсутствуют значения характеристики воздуха на теплообменнике подачи и наружном теплообменнике, необходимо выполнить интерполяцию

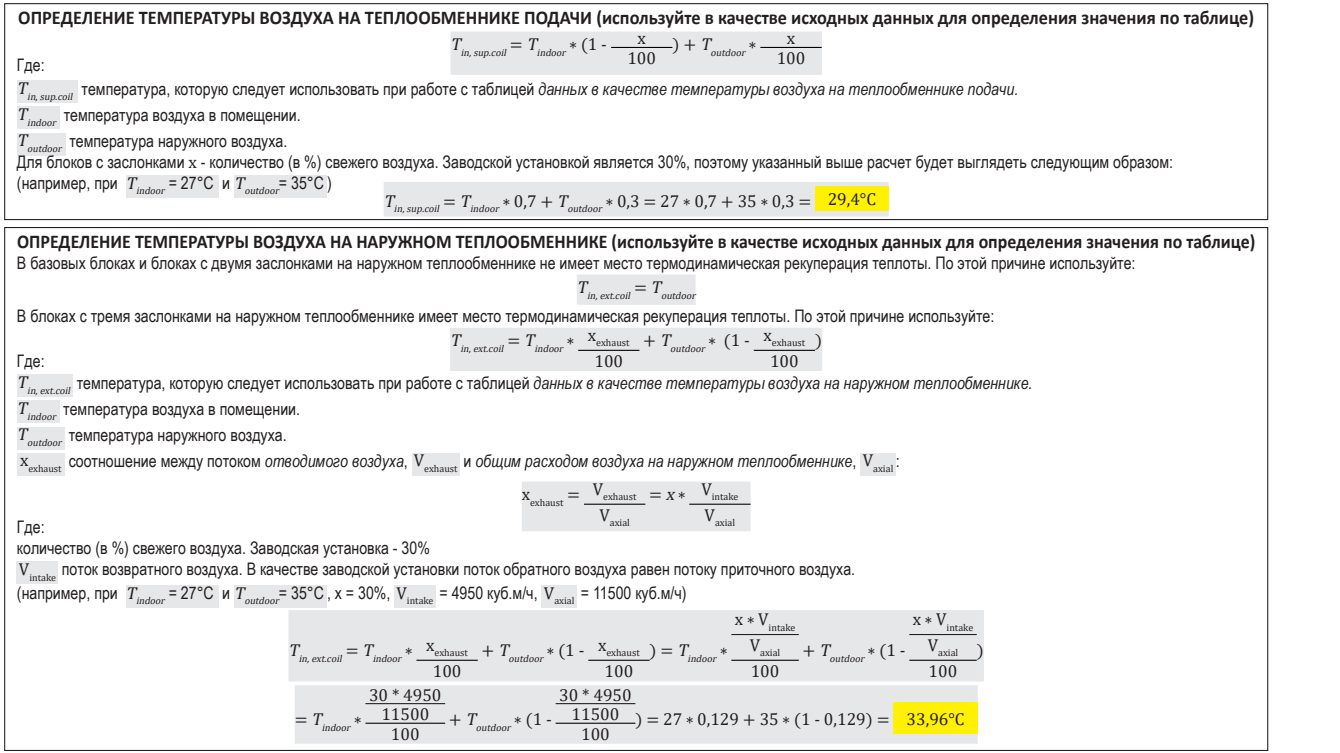

5 - 1 Таблицы холодо-/теплопроизводительности

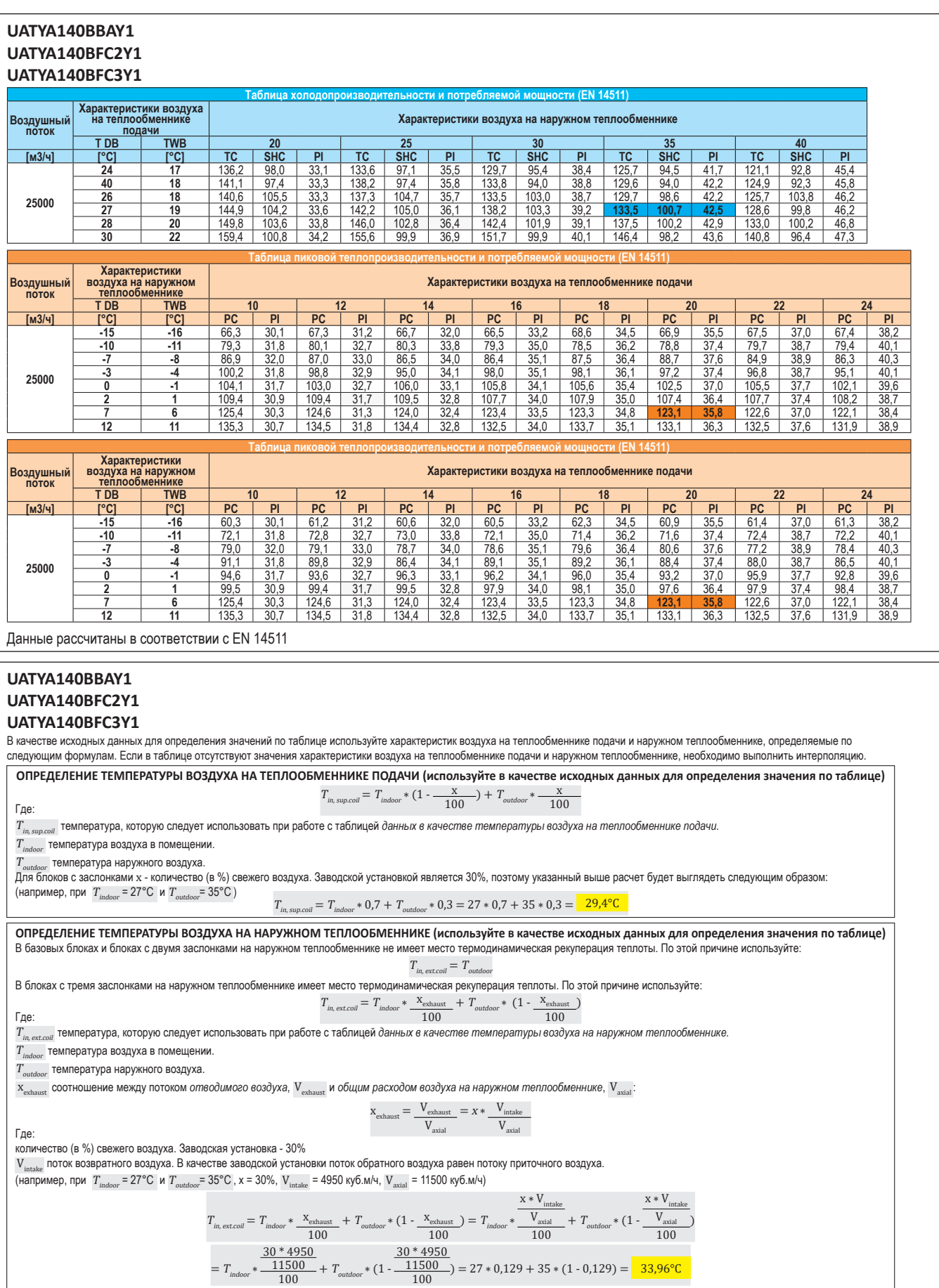

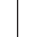

5 - 1 Таблицы холодо-/теплопроизводительности

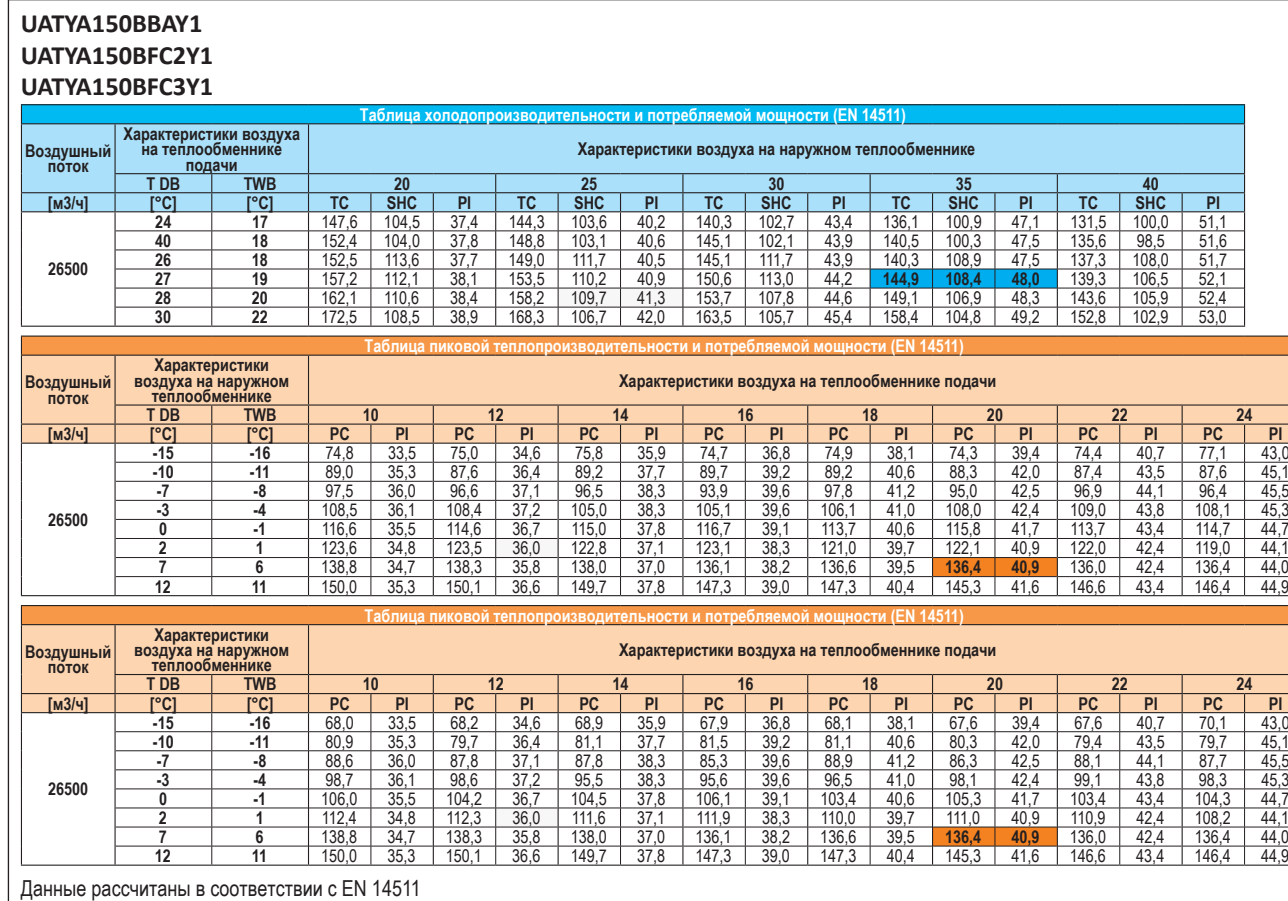

#### **UATYA150BBAY1 UATYA150BFC2Y1**

#### **UATYA150BFC3Y1**

В качестве исходных данных для определения значений по таблице используйте характеристик воздуха на теплообменнике подачи и наружном теплообменнике, определяемые по следующим формулам. Если в таблице отсутствуют значения характеристики воздуха на теплообменнике подачи и наружном теплообменнике, необходимо выполнить интерполяцию

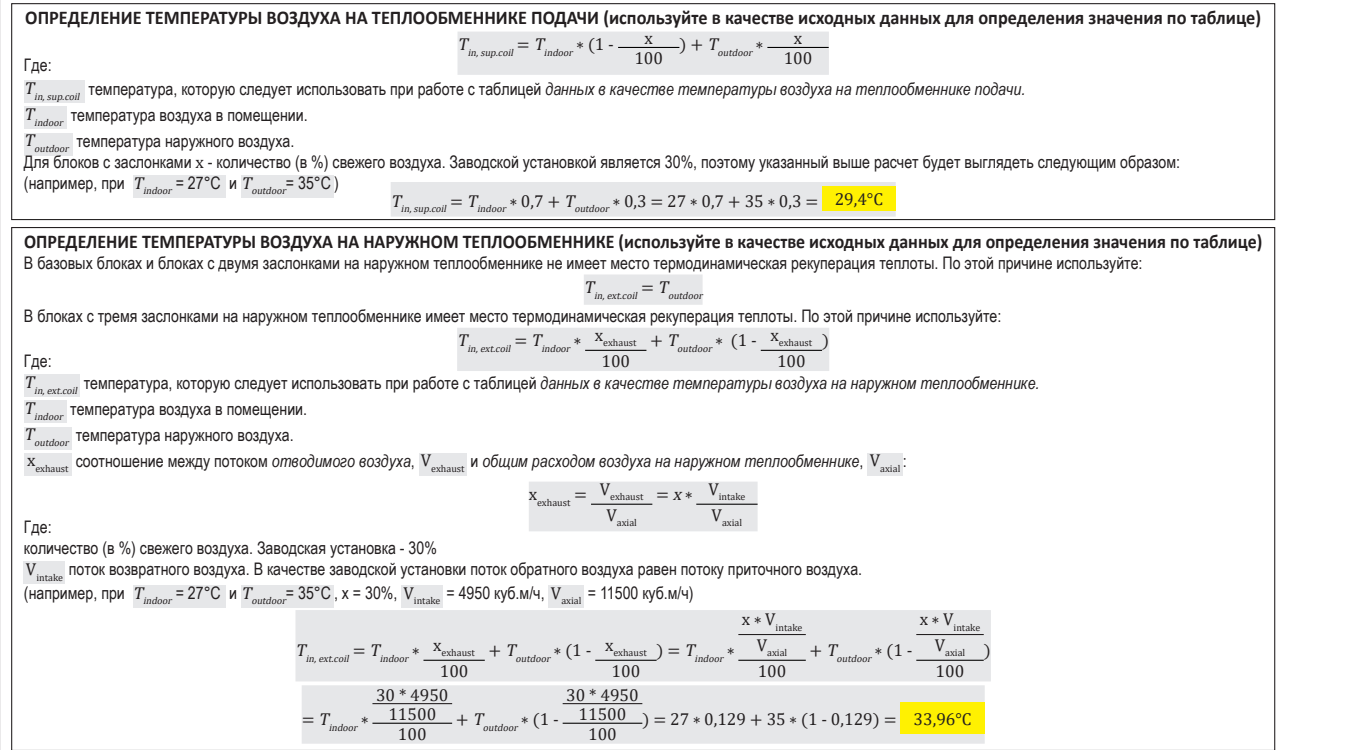

### **5 Таблицы производительности**

5 - 1 Таблицы холодо-/теплопроизводительности

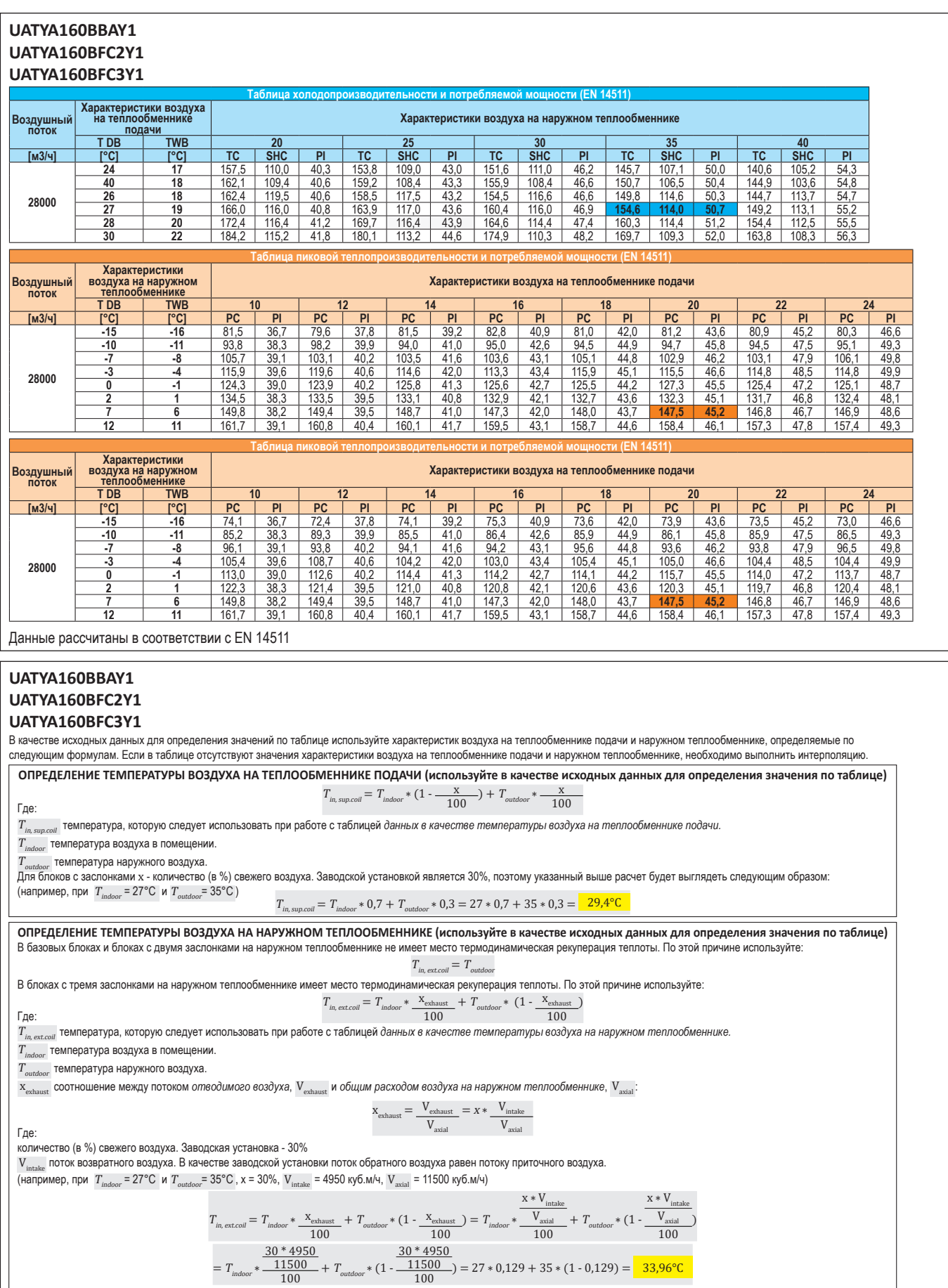

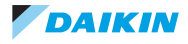

5 - 1 Таблицы холодо-/теплопроизводительности

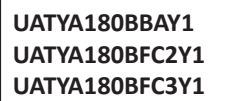

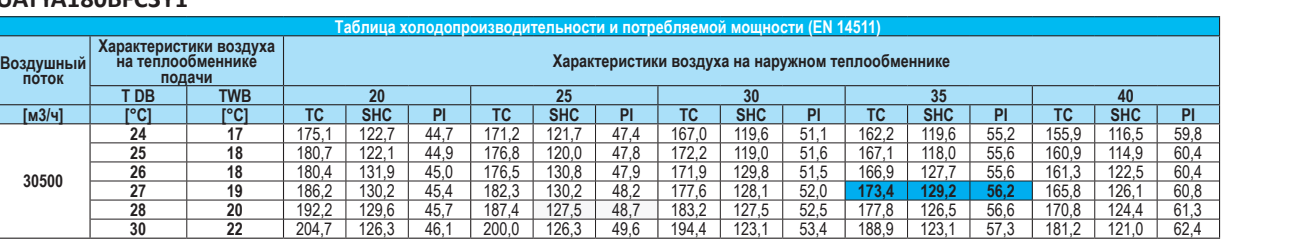

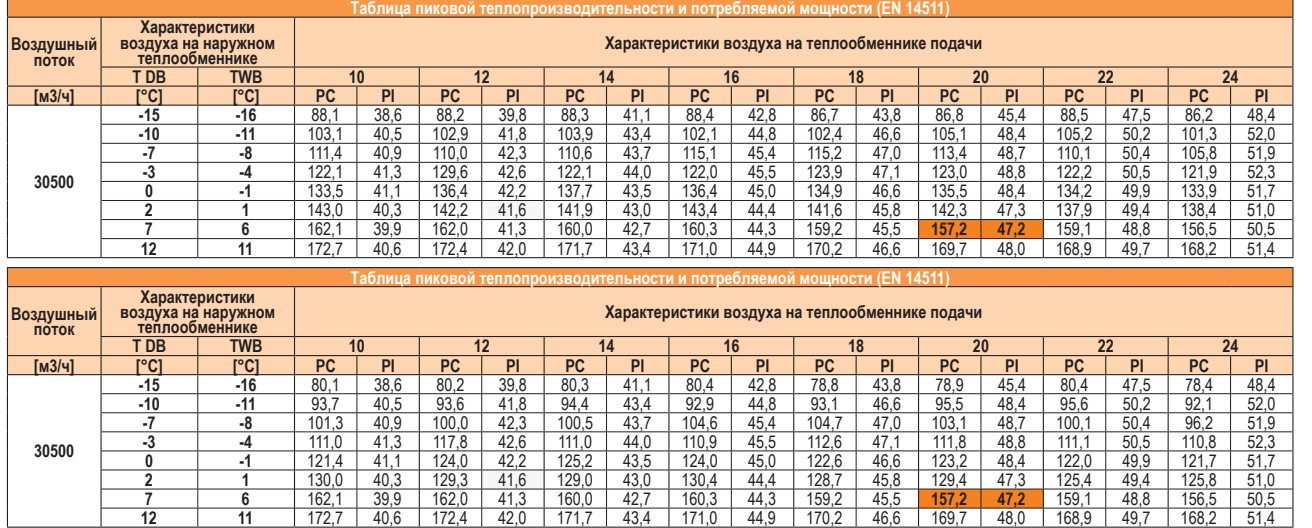

Данные рассчитаны в соответствии с EN 14511

#### **UATYA180BBAY1 UATYA180BFC2Y1**

#### **UATYA180BFC3Y1**

В качестве исходных данных для определения значений по таблице используйте характеристик воздуха на теплообменнике подачи и наружном теплообменнике, определяемые по следующим формулам. Если в таблице отсутствуют значения характеристики воздуха на теплообменнике подачи и наружном теплообменнике, необходимо выполнить интерполяцию

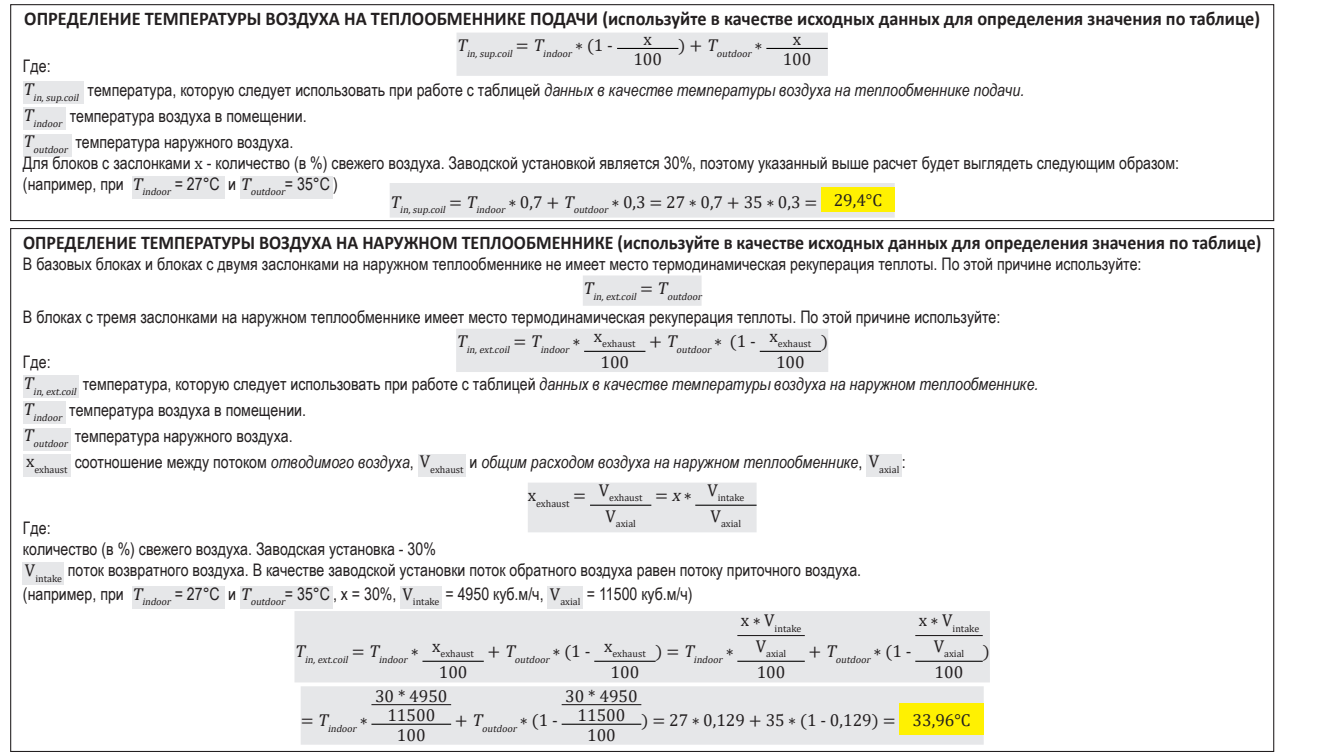

### **5 Таблицы производительности**

5 - 1 Таблицы холодо-/теплопроизводительности

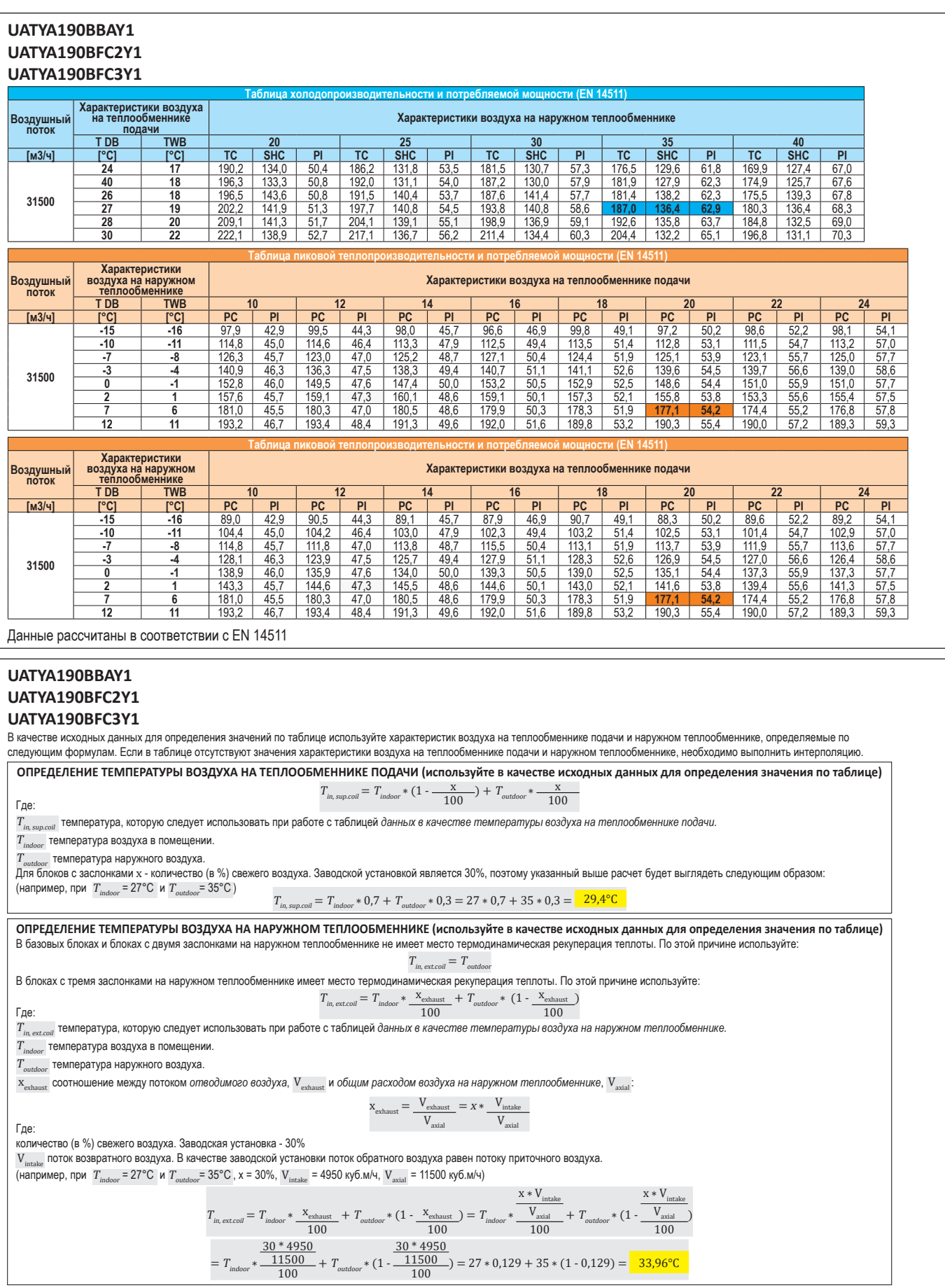

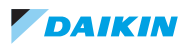

### <span id="page-31-0"></span>**6 Размерные чертежи**

6 - 1 Размерные чертежи

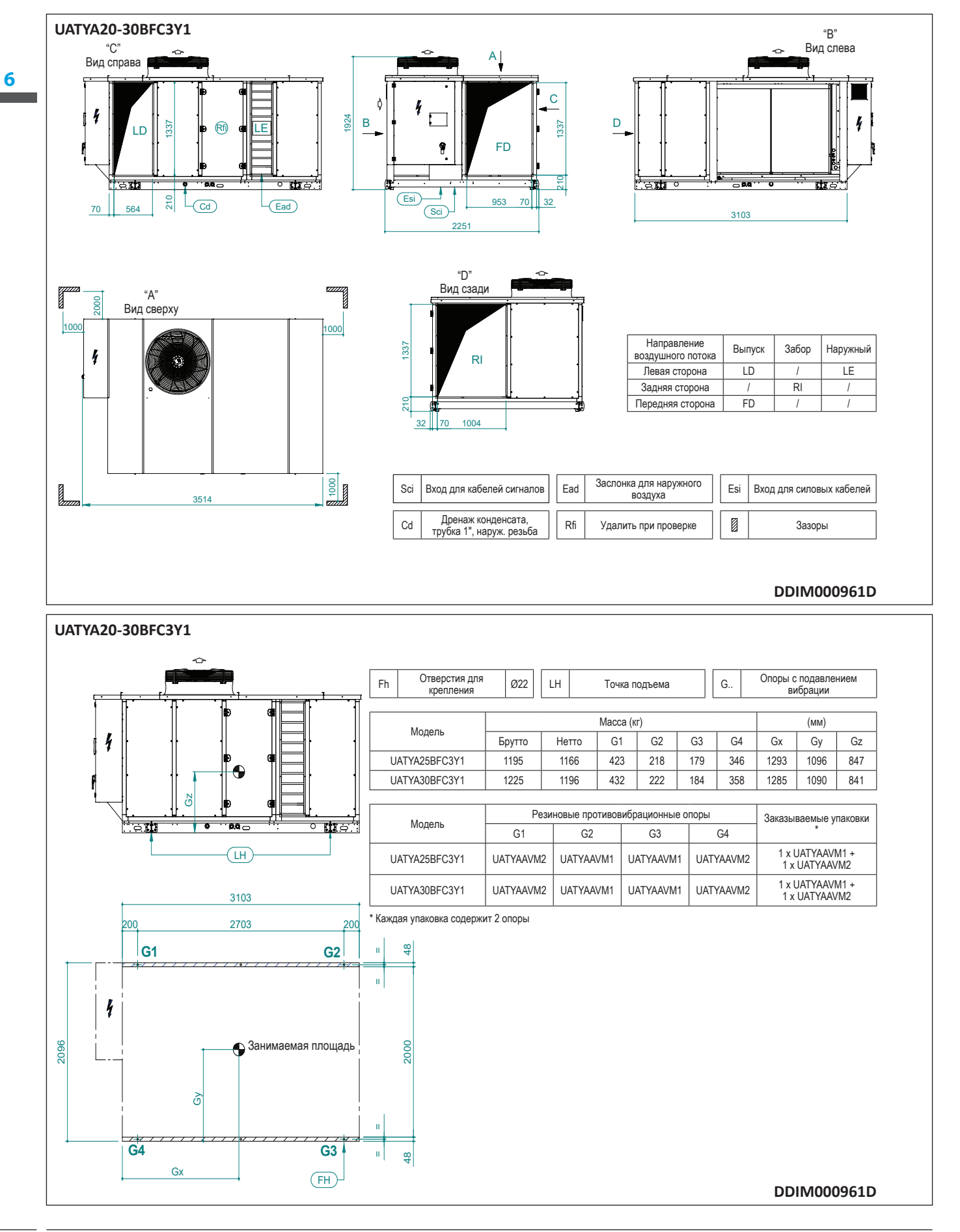

### **6 Размерные чертежи**

6 - 1 Размерные чертежи

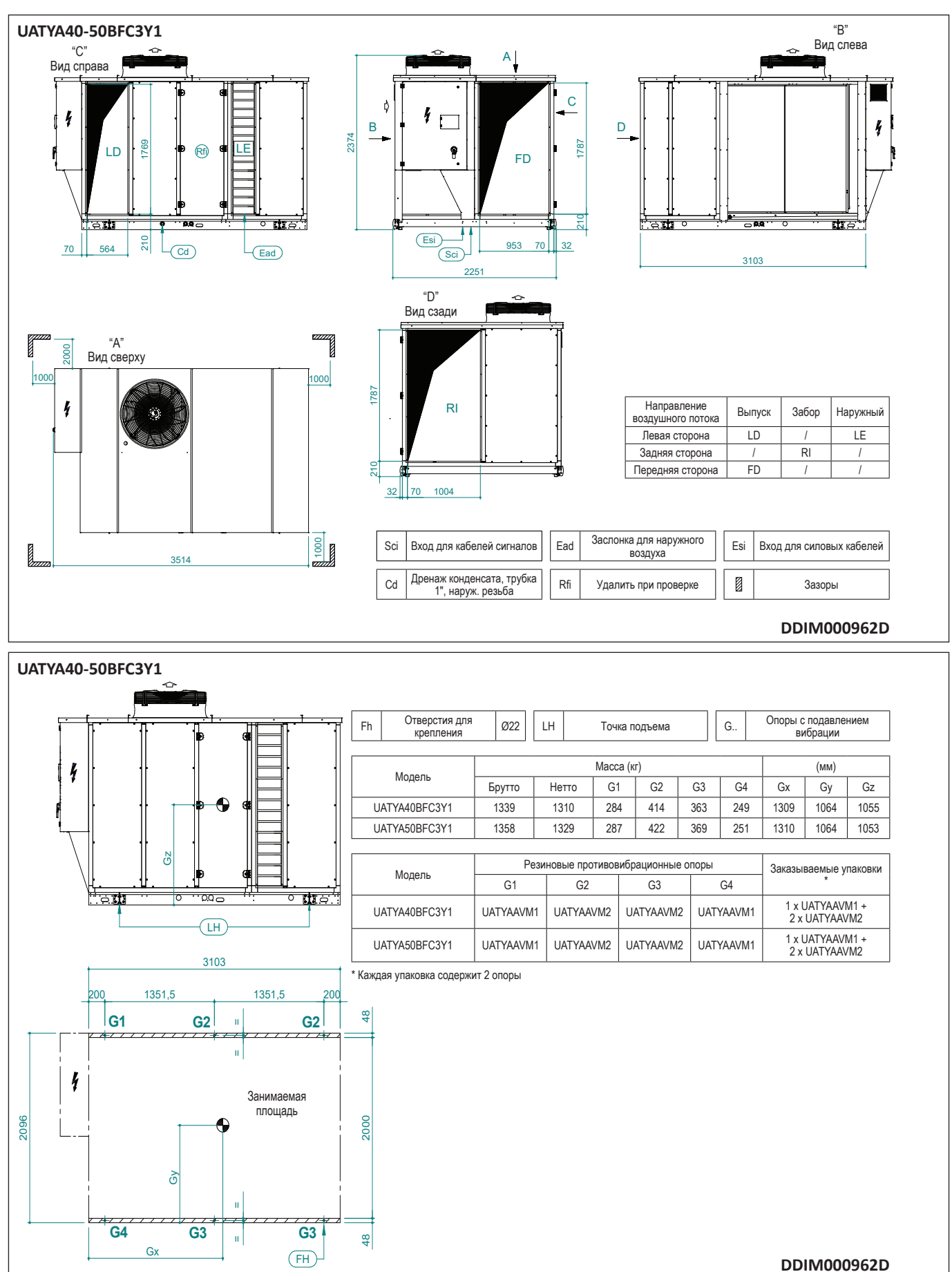

DAIKIN

### **6 Размерные чертежи**

6 - 1 Размерные чертежи

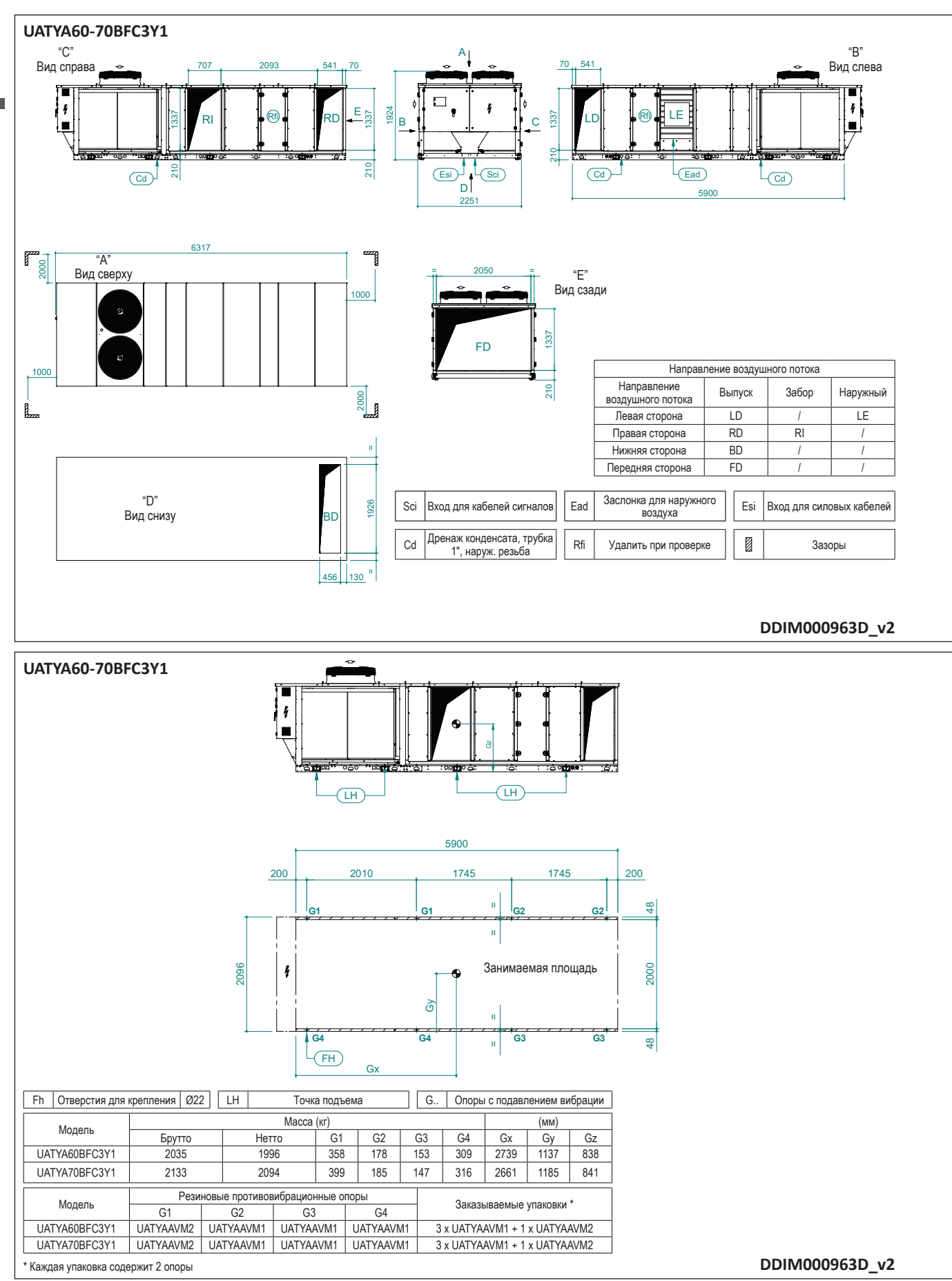

### **6 Размерные чертежи**

6 - 1 Размерные чертежи

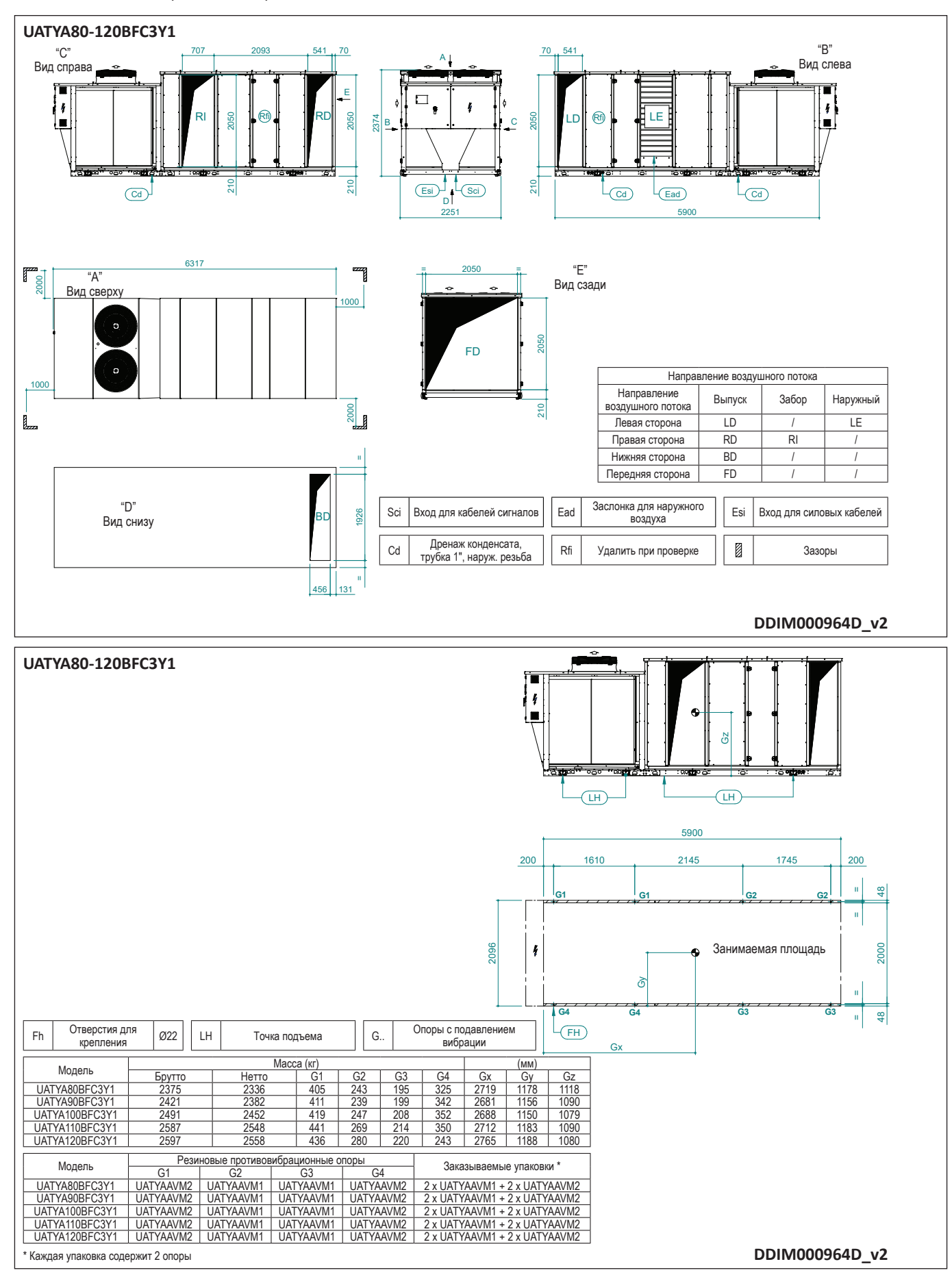

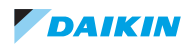

### **6 Размерные чертежи**

6 - 1 Размерные чертежи

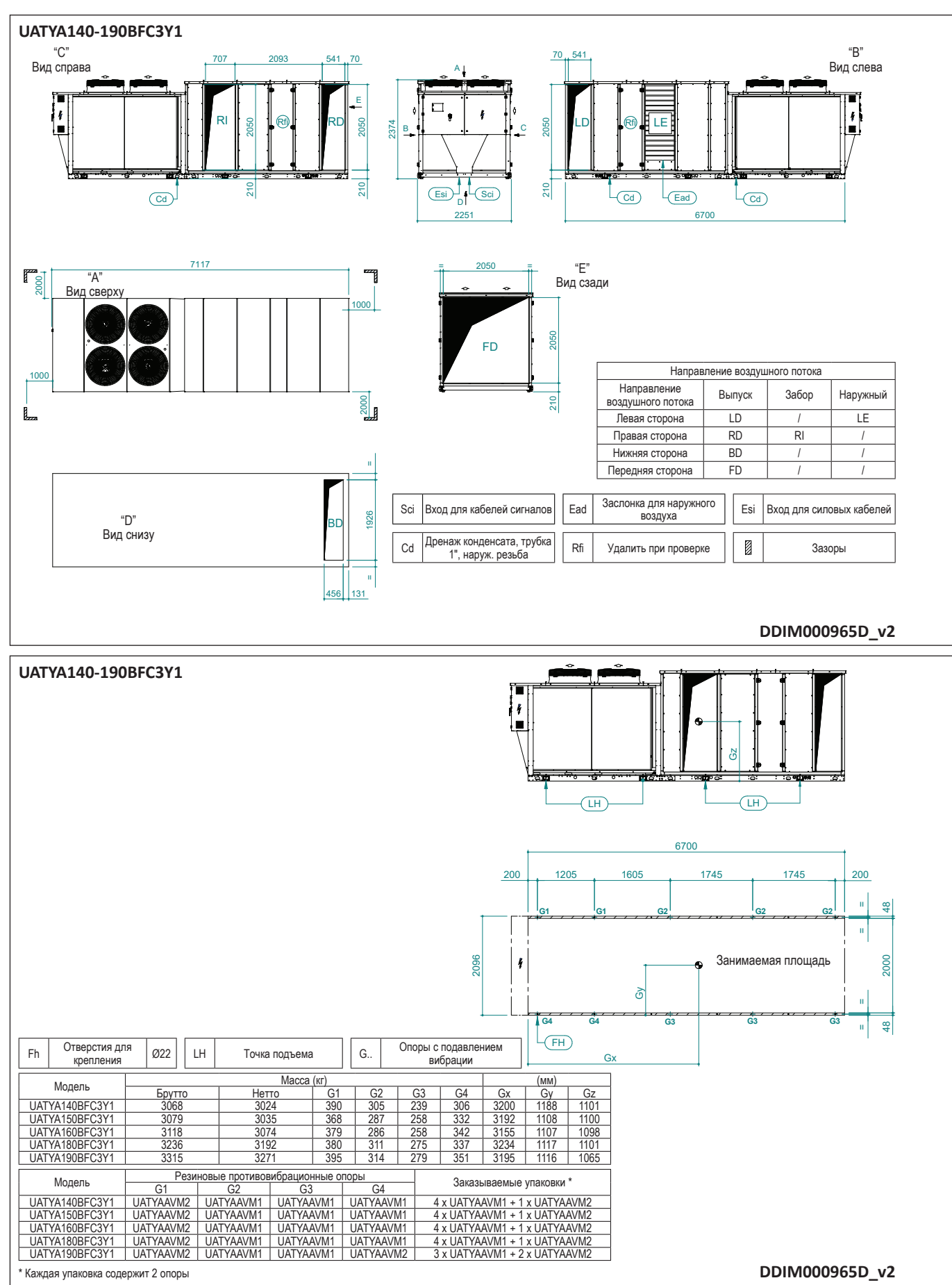

### <span id="page-36-0"></span>**7 Схемы трубопроводов**

7 - 1 Схемы трубопроводов

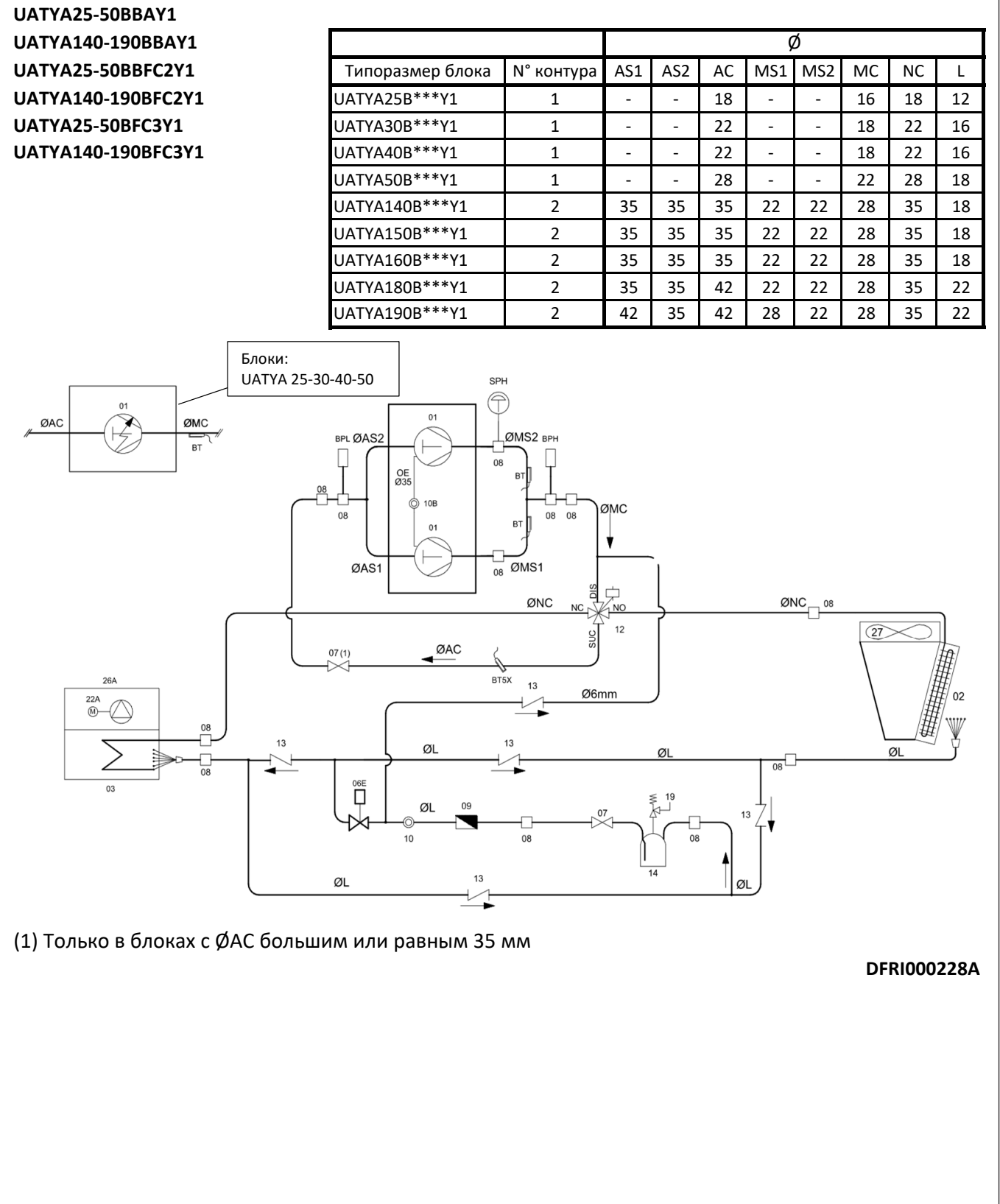

### **7 Схемы трубопроводов**

7 - 1 Схемы трубопроводов

#### **UATYA60‐120BBAY1**

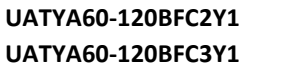

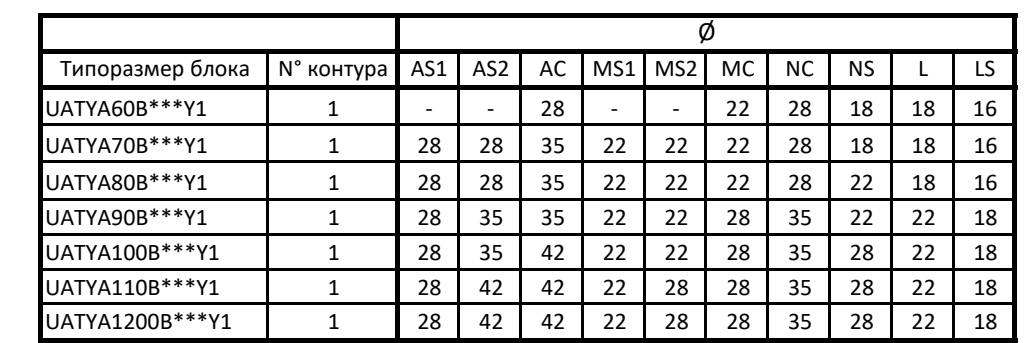

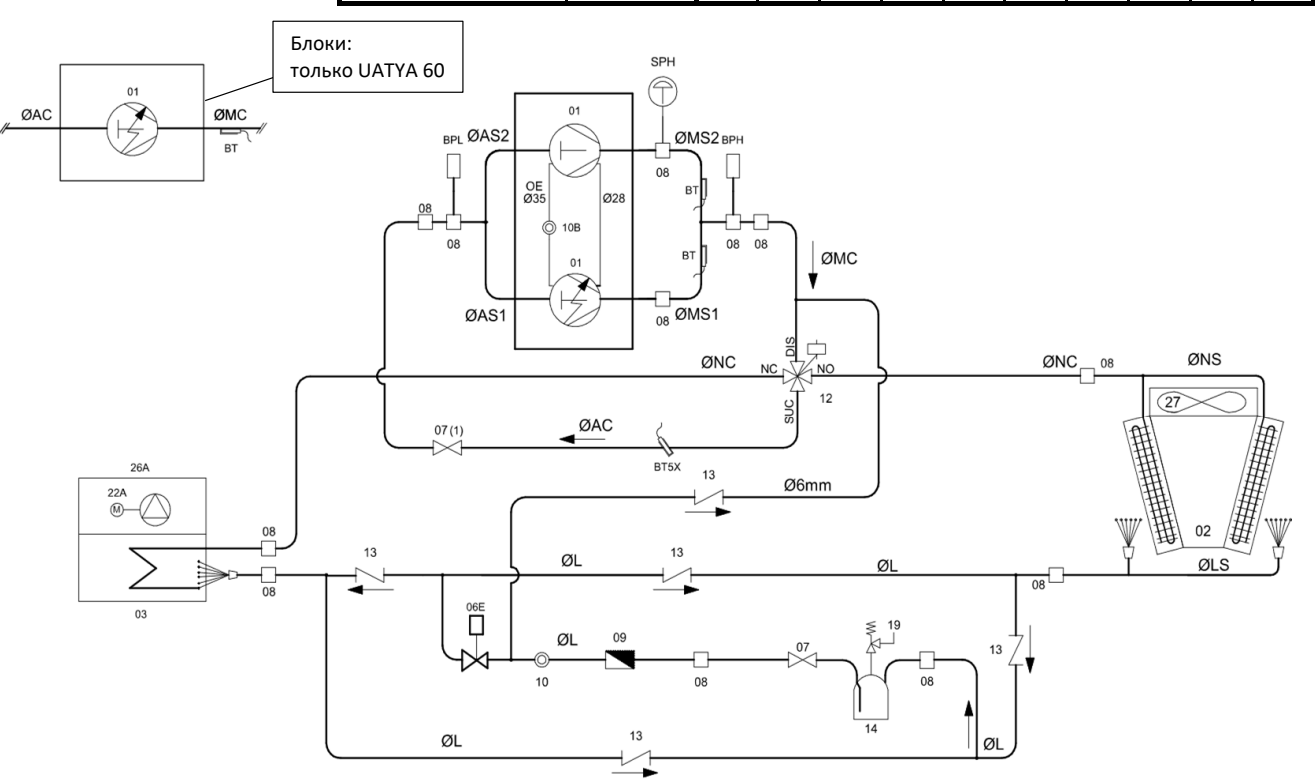

#### (1) Только в блоках с ØAC большим или равным 35 мм

**DFRI000229A**

### <span id="page-38-0"></span>**8 Монтажные схемы**

8 - 1 Монтажные схемы - Одна фаза

#### **UATYA-BBAY1 / UATYA-BFC2Y1 / UATYA-BFC3Y1**

All wiring diagrams can be downloaded from the Daikin Europe Portal (my.daikin.eu) or your local country portal.

Alle Elektroschaltpläne können vom Daikin Europe Portal (my.daikin.eu) oder Ihrem lokalen Landesportal heruntergeladen werden.

Τα διαγράμματα καλωδίωσης μπορούν να ληφθούν από τη δικτυακή πύλη της Daikin Europe (my.daikin.eu) ή από την δικτυακή πύλη της χώρας σας.

Todos los diagramas de cableado se pueden descargar desde el portal de Daikin Europe (my.daikin.eu) o desde el portal de su país.

Tous les schémas de câblage peuvent être téléchargés depuis le portail Daikin Europe (my.daikin.eu) ou le portail de la iliale de votre pays.

Tutti gli schemi elettrici possono essere scaricati dal portale Daikin Europe (my.daikin.eu) o da quello locale del proprio paese.

Alle bedradingsschema's kunnen worden gedownload van het Daikin Europe Portal (my.daikin.eu) of het portaal van uw land.

Все схемы соединений можно загрузить на портале Daikin Europe Portal (my.daikin.eu) или на локализованном для вашей страны сайте.

Tüm kablo bağlantı şemaları Daikin Europe Portalı (my.daikin.eu) veya kendi ülke portalınızdan indirilebilir.

### <span id="page-39-0"></span>**9 Данные об уровне шума**

9 - 1 Данные об уровне шума

#### **UATYA-BBAY1 UATYA-BFC2Y1 UATYA-BFC3Y1**

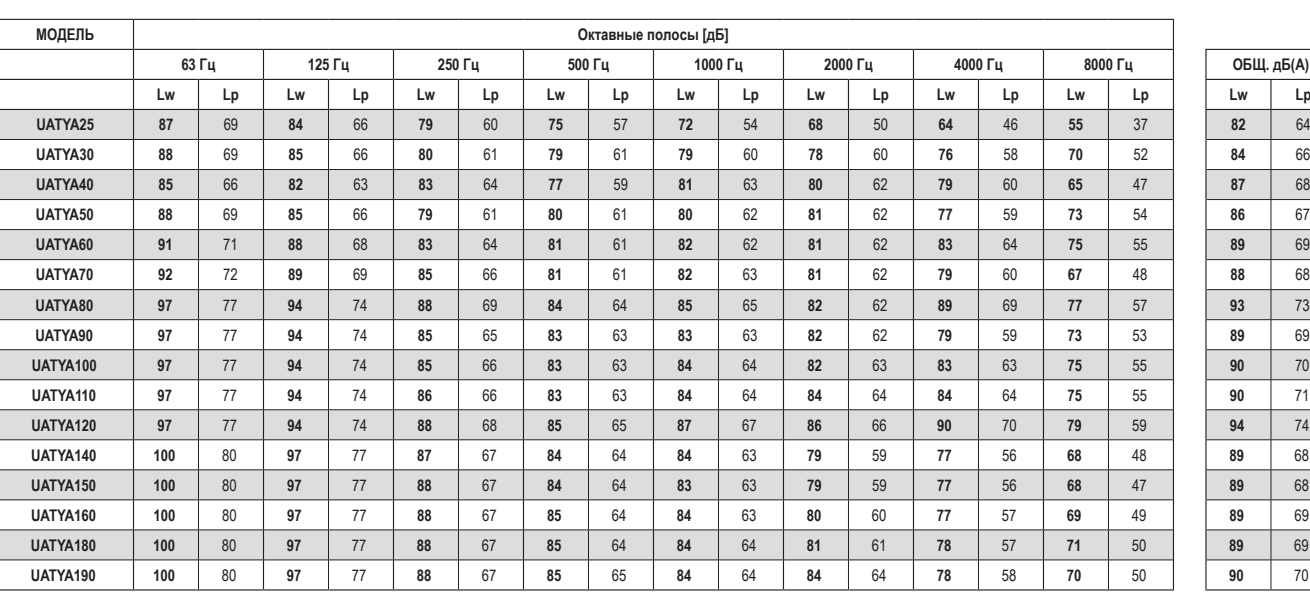

**Lw:** Уровень звуковой мощности в условиях свободного поля, рассчитанный на основе ISO 3744. Значения относятся только к базовому блоку

**Lp:** Средний уровень звукового давления на расстоянии 1 метра в условиях свободного поля на отражающей поверхности. Не обязывающее значение, полученное из уровня звуковой мощности

### <span id="page-40-0"></span>**10 Характеристики вентилятора**

10 - 1 Характеристики вентилятора

#### **UATYA25-80BBAY1 UATYA25-80BFC2Y1**

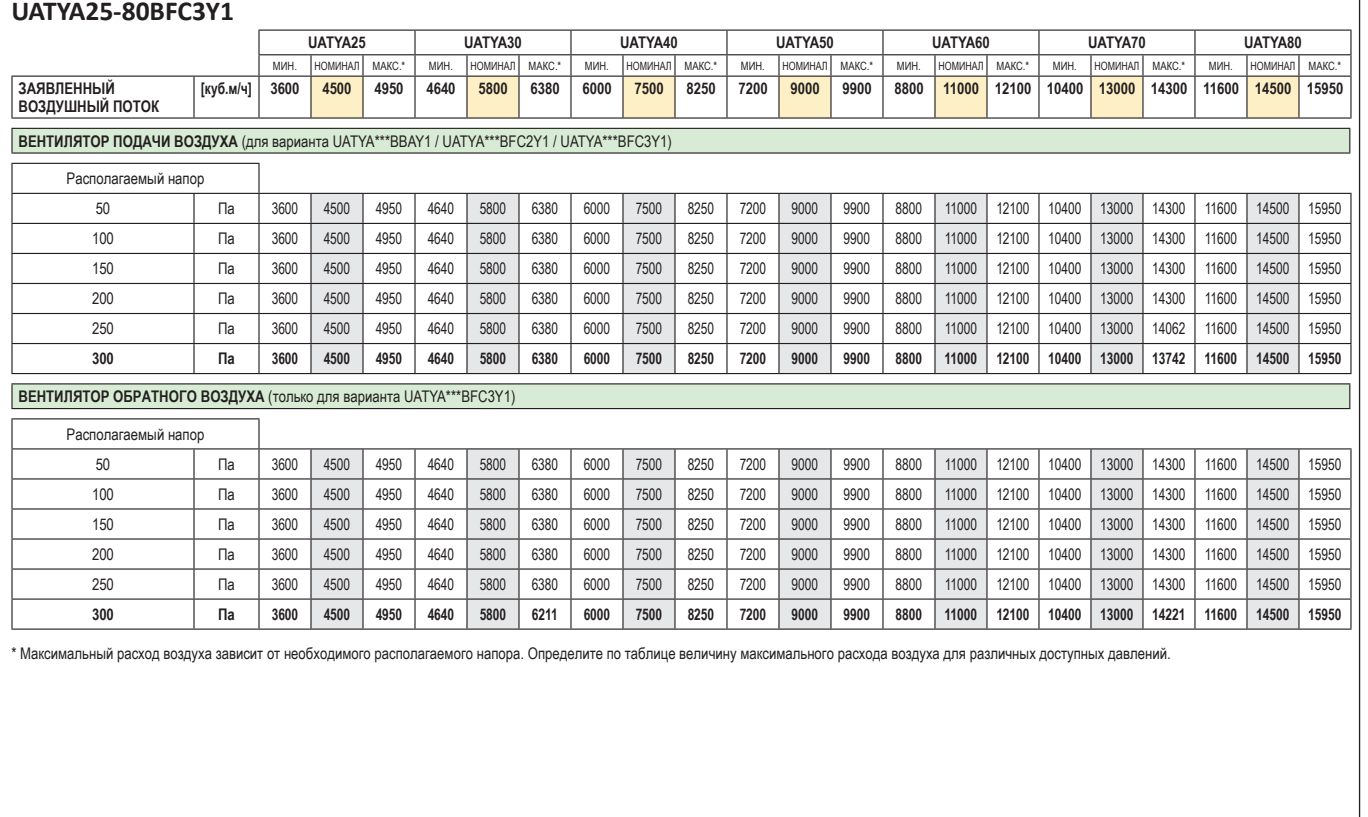

#### **UATYA90-120BBAY1 UATYA90-120BFC2Y1 UATYA90-120BFC3Y1**

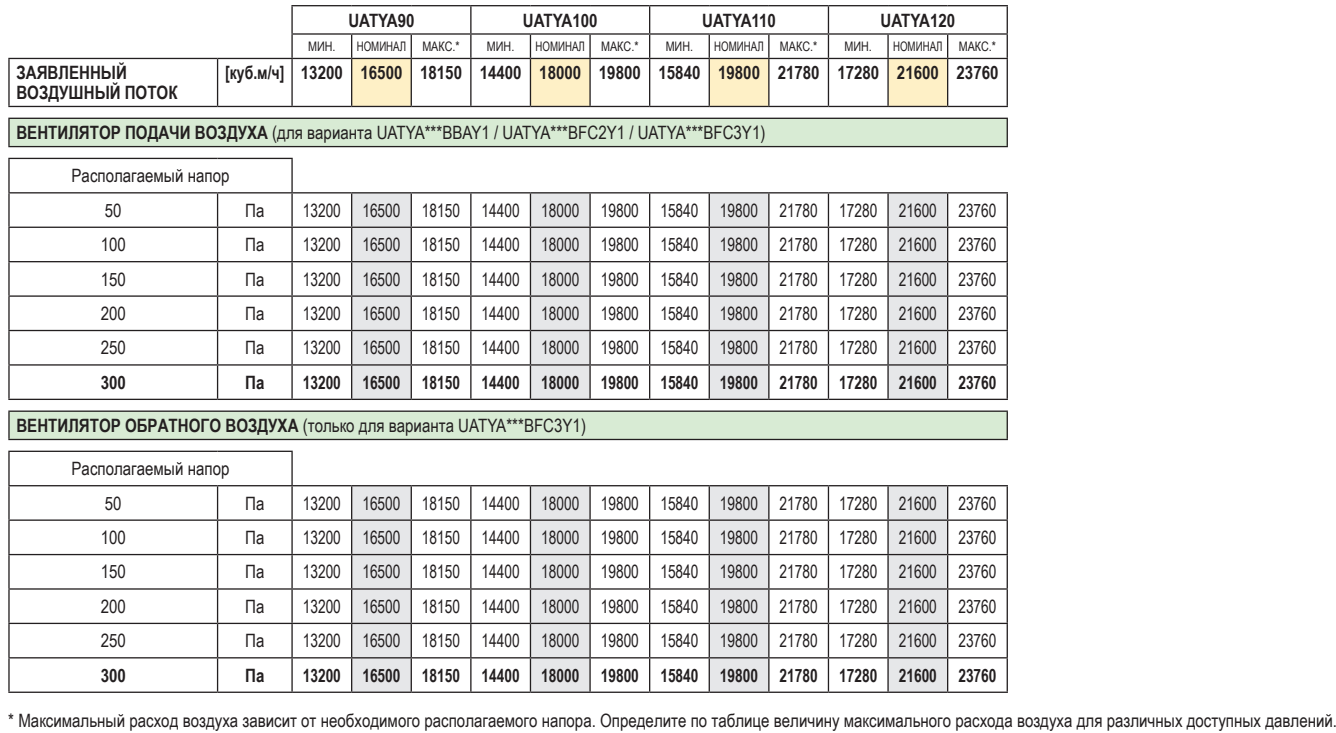

### **10 Характеристики вентилятора**

10 - 1 Характеристики вентилятора

#### **UATYA140-190BBAY1 UATYA140-190BFC2Y1 UATYA140-190BFC3Y1**

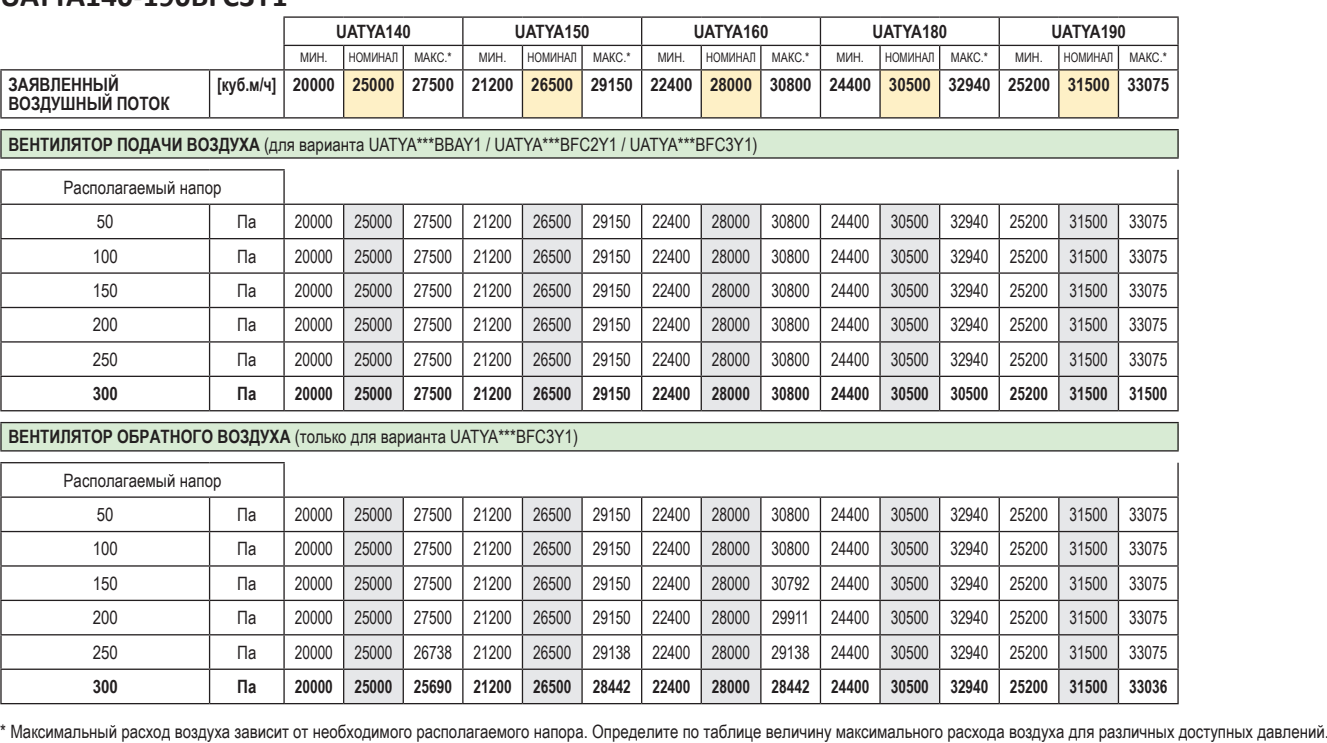

### <span id="page-42-0"></span>**11 Рабочий диапазон**

11 - 1 Рабочий диапазон

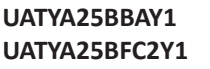

**UATYA25BFC3Y1**

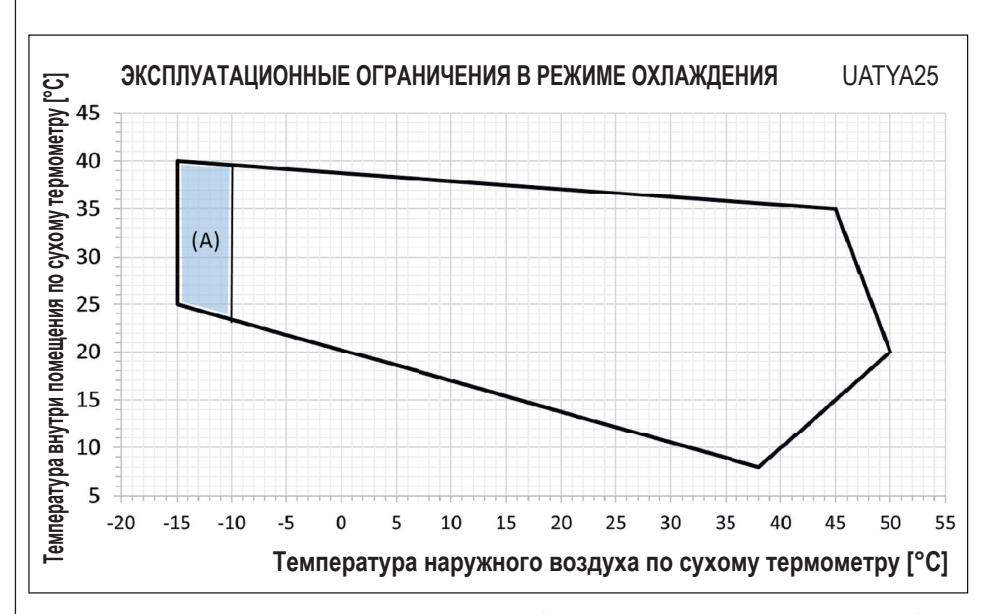

**Температура наружного воздуха по сухому термометру [°C]:** Температура наружного воздуха у теплообменника конденсатора (по сухому термометру). **Температура внутри помещения по сухому термометру [°C]:** Температура внутри помещения воздуха у теплообменника испарителя (по сухому термометру).

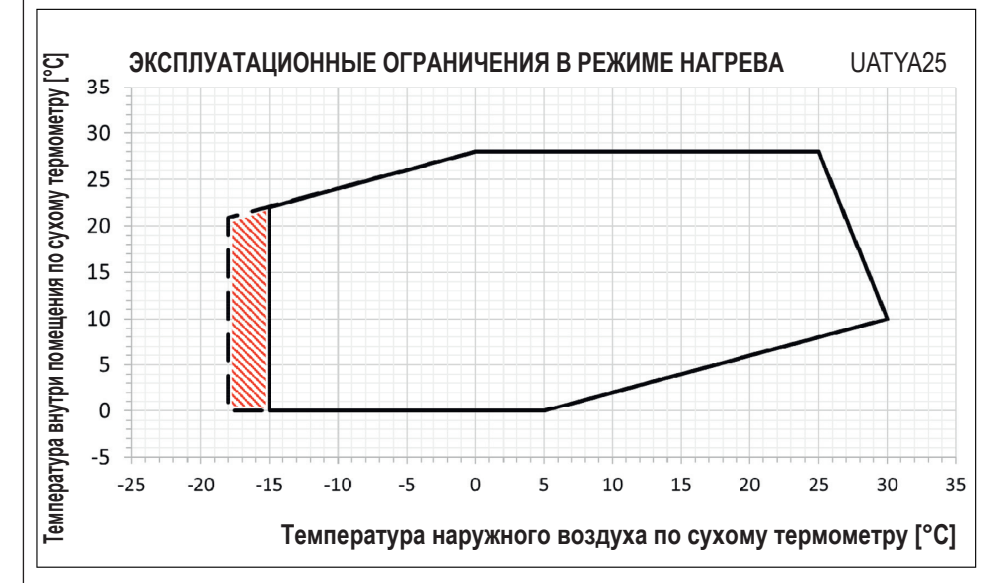

**Температура наружного воздуха по сухому термометру [°C]:** Температура наружного воздуха у теплообменника испарителя (по сухому термометру). **Температура внутри помещения по сухому термометру [°C]:** Температура внутри помещения воздуха у теплообменника конденсатора (по сухому термометру).

Гарантированная работа и производительность.

Гарантированная работа (В РЕЖИМЕ ОХЛАЖДЕНИЯ). Возможно до 5% снижение холодопроизводительности по сравнению с работой на максимальной скорости.

Гарантированная работа и производительность при использовании осевых вентиляторов ЕС.

Гарантированная работа (В РЕЖИМЕ НАГРЕВА)

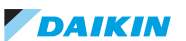

### **11 Рабочий диапазон**

11 - 1 Рабочий диапазон

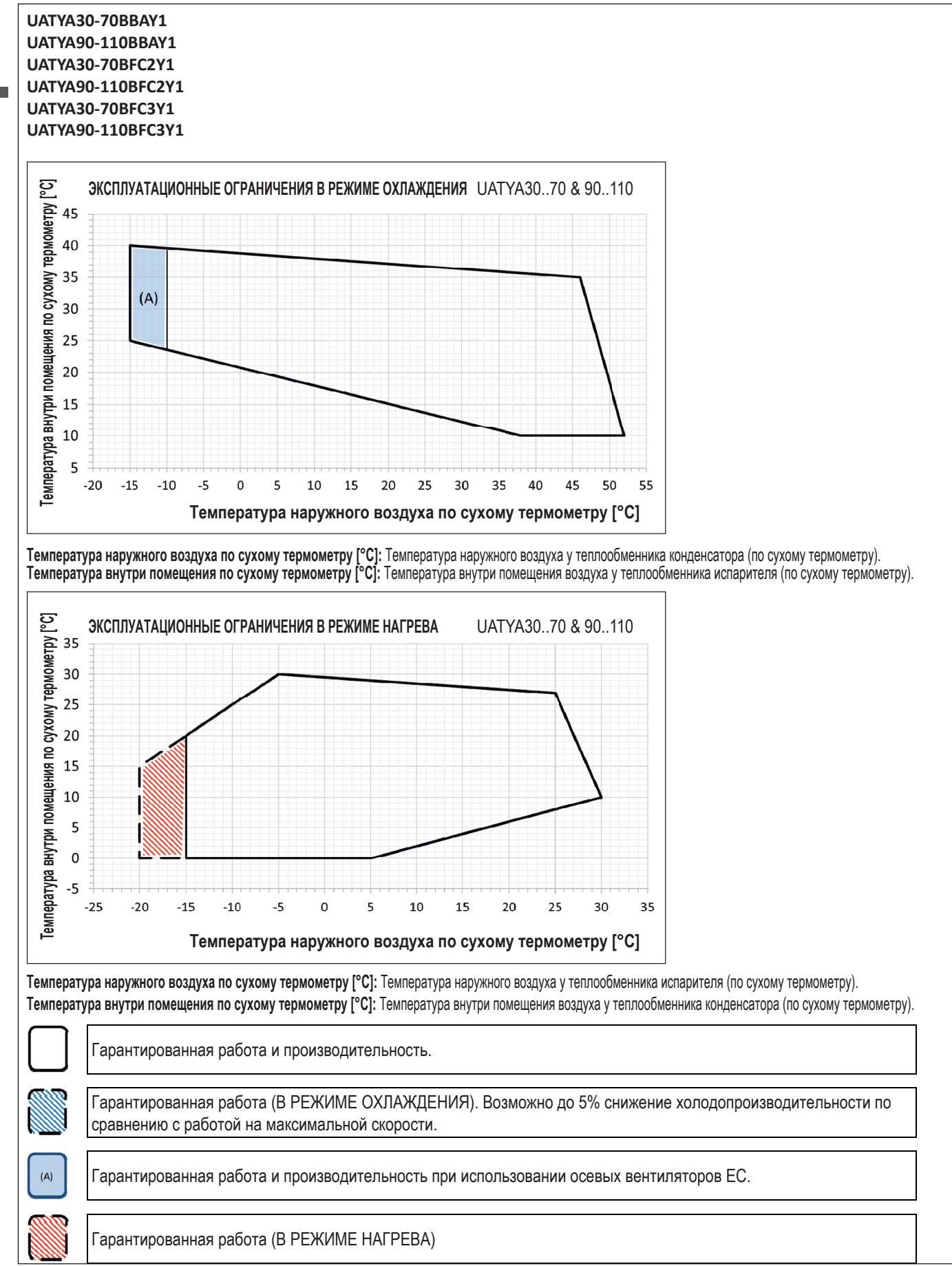

### **11 Рабочий диапазон**

11 - 1 Рабочий диапазон

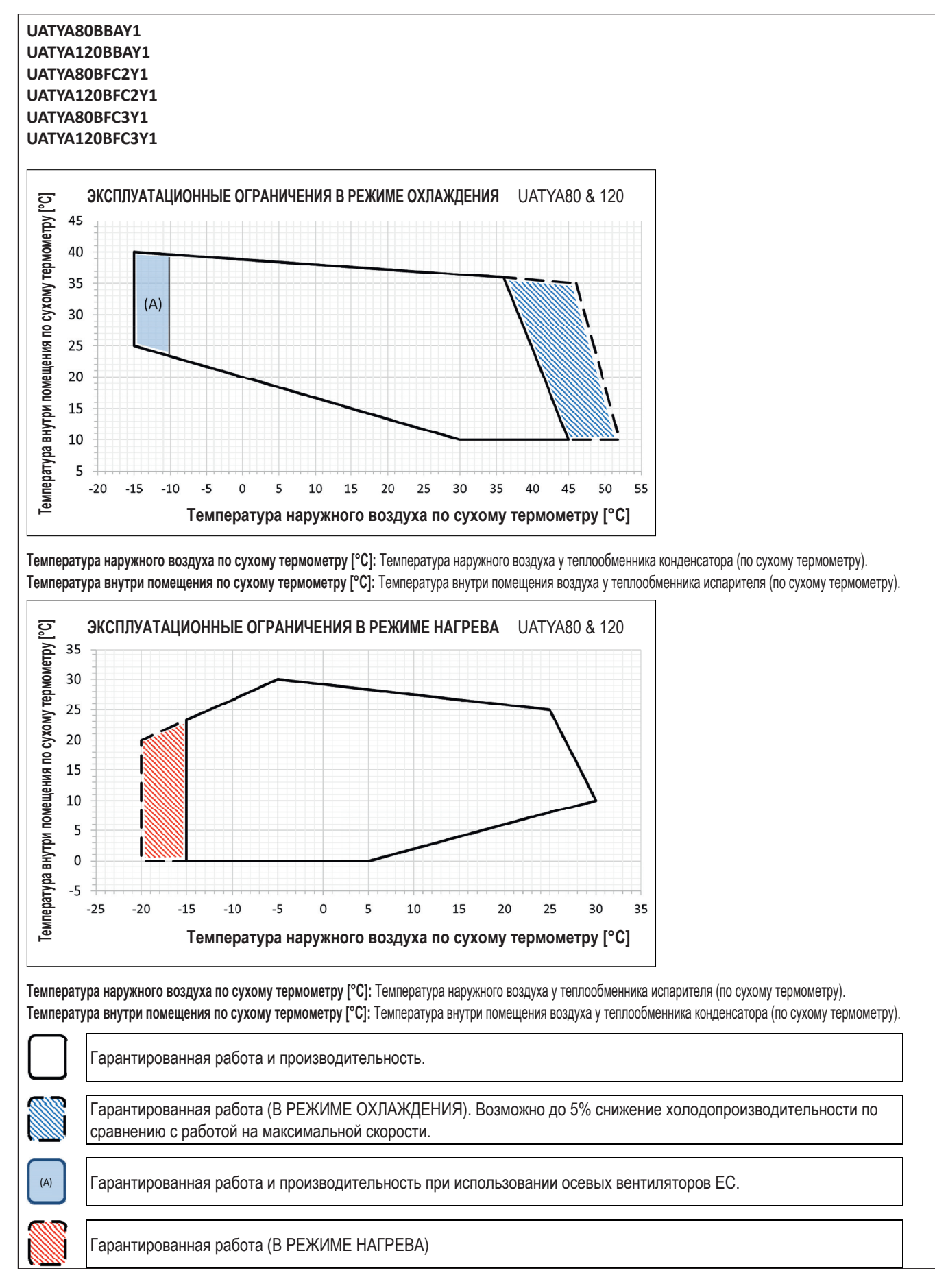

### **11 Рабочий диапазон**

11 - 1 Рабочий диапазон

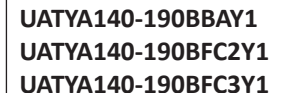

**ЭКСПЛУТАЦИОННЫЕ ОГРАНИЧЕНИЯ В РЕЖИМЕ ОХЛАЖДЕНИЯ** UATYA140...190 ြင်္ **Температура внутри помещения по сухому термометру [°C]** Температура внутри помещения по сухому термометру [' 45 40 35  $(A)$ 30 25 20 15  $10$ 5  $-15$  $-10$  $\Omega$ 10 15 20 25 30  $-20$  $-5$ 5 35 40 45 50 55 **Температура наружного воздуха по сухому термометру [°C]**

**Температура наружного воздуха по сухому термометру [°C]:** Температура наружного воздуха у теплообменника конденсатора (по сухому термометру). **Температура внутри помещения по сухому термометру [°C]:** Температура внутри помещения воздуха у теплообменника испарителя (по сухому термометру).

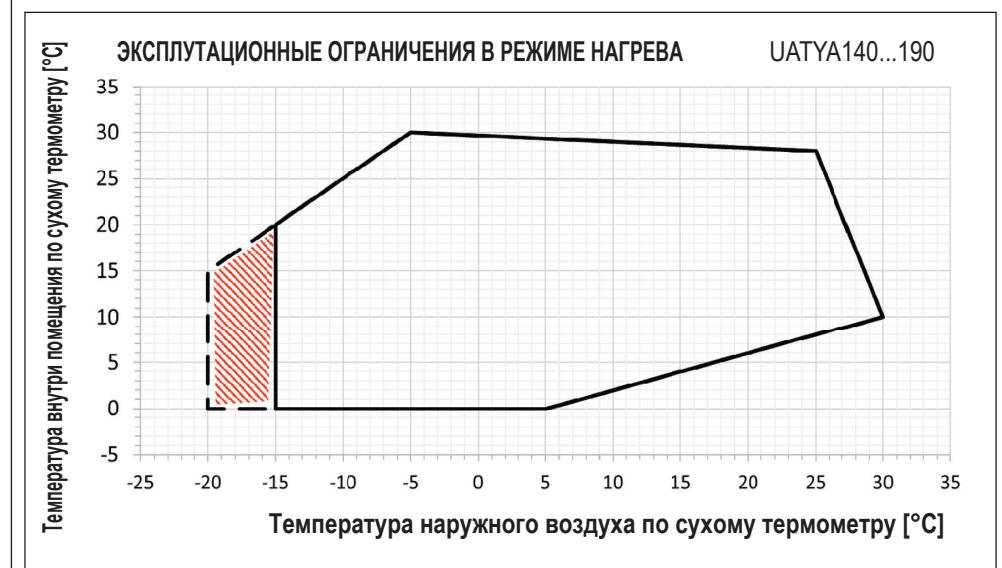

**Температура наружного воздуха по сухому термометру [°C]:** Температура наружного воздуха у теплообменника испарителя (по сухому термометру). **Температура внутри помещения по сухому термометру [°C]:** Температура внутри помещения воздуха у теплообменника конденсатора (по сухому термометру).

Гарантированная работа и производительность.

Гарантированная работа (В РЕЖИМЕ ОХЛАЖДЕНИЯ). Возможно до 5% снижение холодопроизводительности по сравнению с работой на максимальной скорости.

Гарантированная работа и производительность при использовании осевых вентиляторов ЕС.

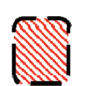

Гарантированная работа (В РЕЖИМЕ НАГРЕВА)

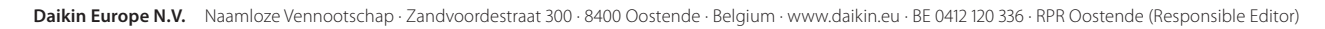

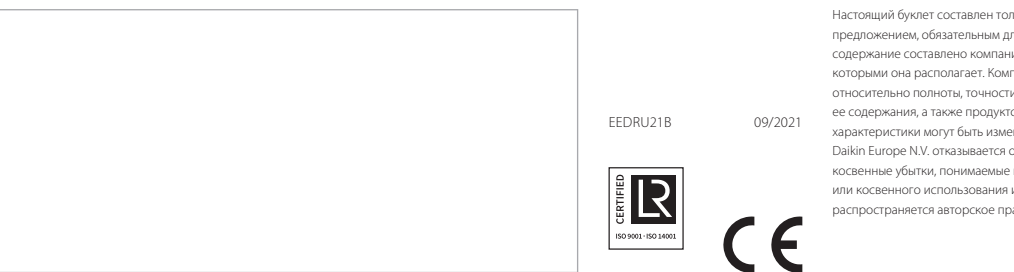

Настоящий буклет составлен только для справочных целей и не является предложением, обязательным для выполнения компанией Daikin Europe N.V. Его содержание составлено компанией Daikin Europe N.V. на основании сведений, которыми она располагает. Компания не дает прямую или связанную гарантию относительно полноты, точности, надежности или соответствия конкретной цели ее содержания, а также продуктов и услуг, представленных в нем. Технические<br>характеристики могут быть изменены без предварительного уведомления. Компания<br>Daikin Europe N.V. отказывается от какой-либо ответственности за пр